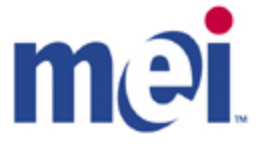

# MPOST Integration Manual

API Specification and Best Practices

MEI

#### **COPYRIGHT © 2011-2014 MEI, Inc.**

The information contained herein is the property of MEI, Inc. and is not to be disclosed or used without the prior written permission of MEI, Inc. This copyright extends to all the media in which this information may be preserved including magnetic storage, punched card, paper tape, computer printout or visual display.

#### **CONFIDENTIAL PROPERTY**

The document and the information contained in it are the confidential property of MEI. **It must not be copied**, duplicated or used in any manner, or trasnmitted to others without the written consent of MEI.

# **Table of Contents**

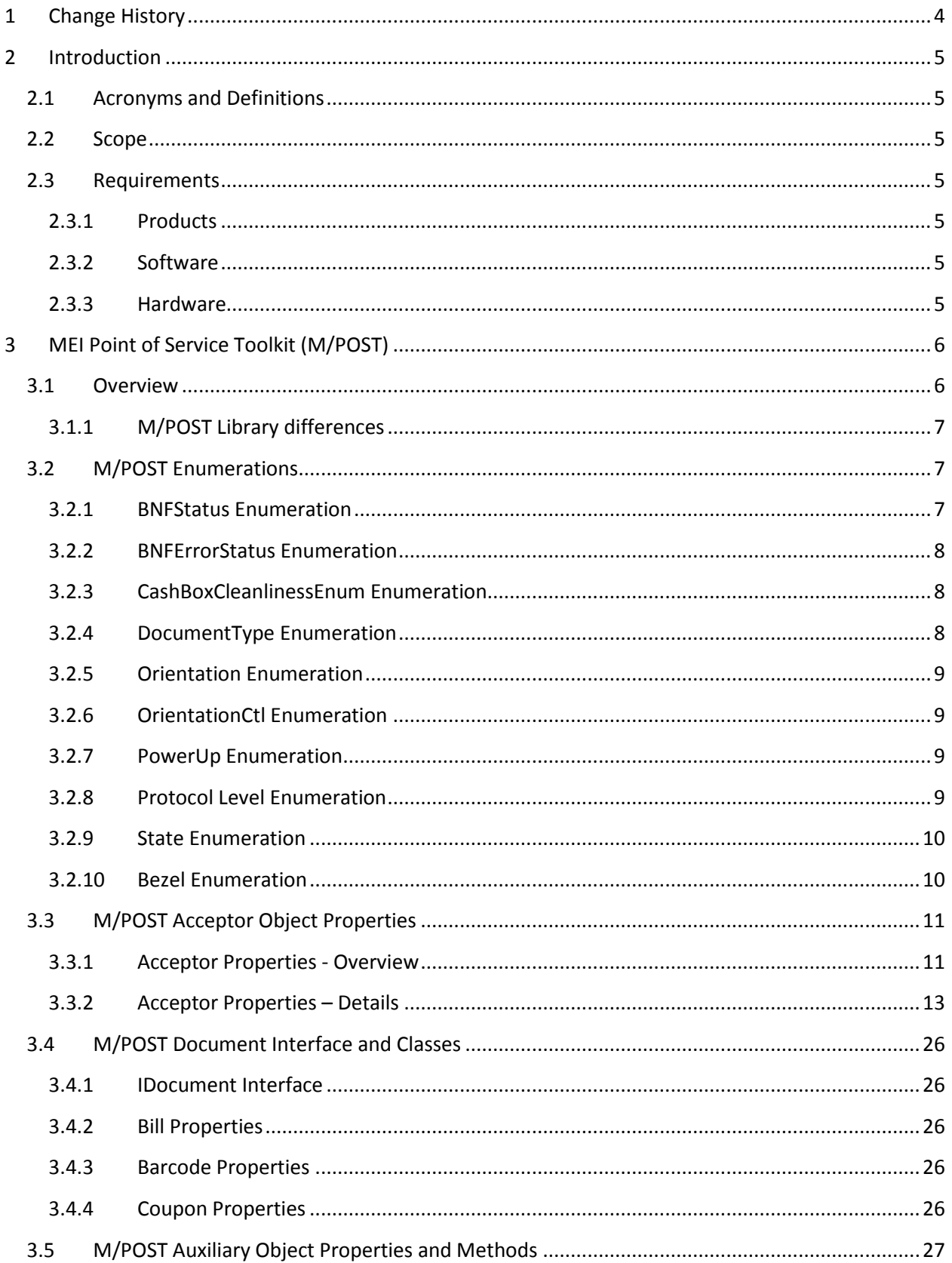

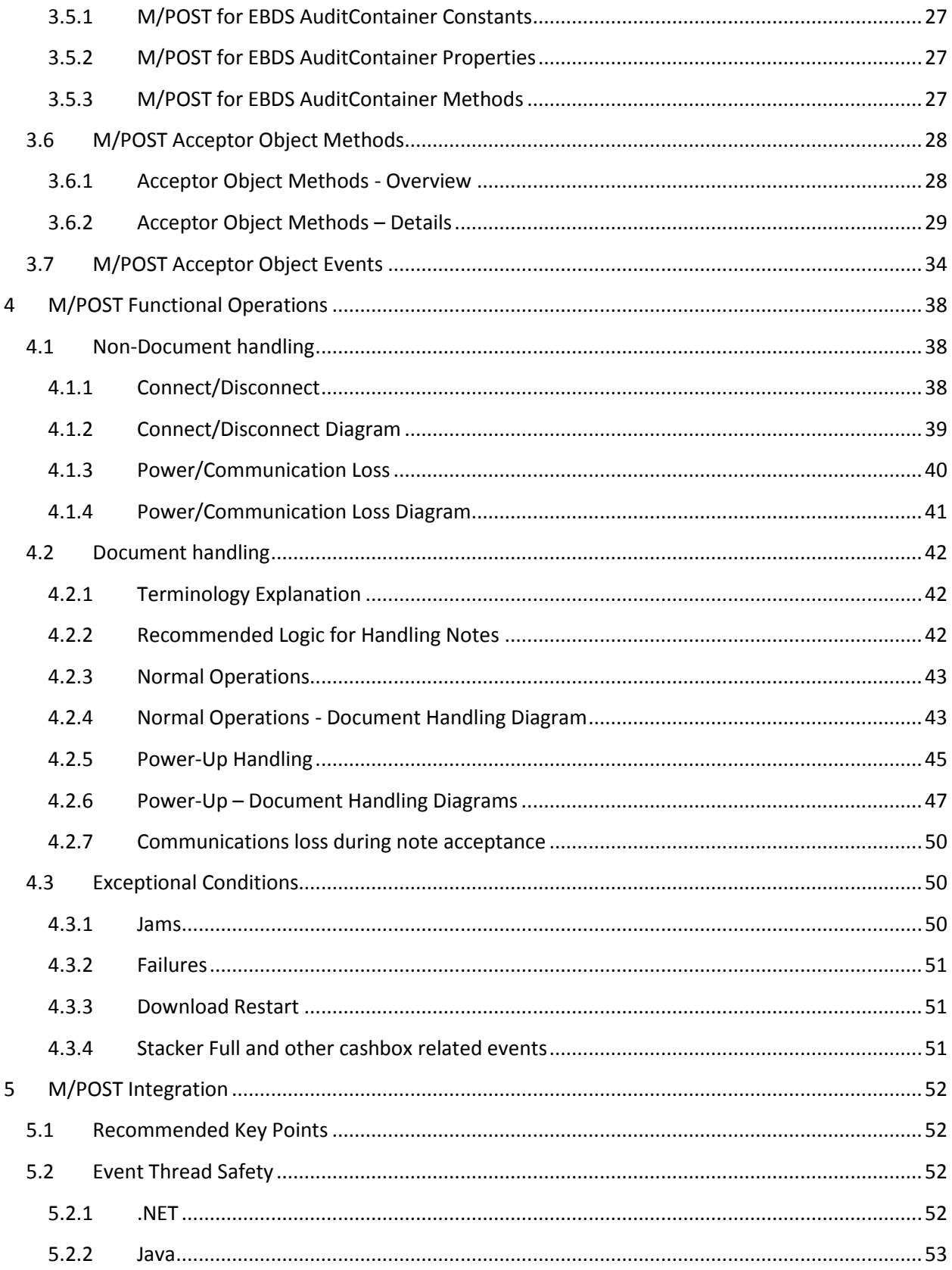

# <span id="page-3-0"></span>**1 Change History**

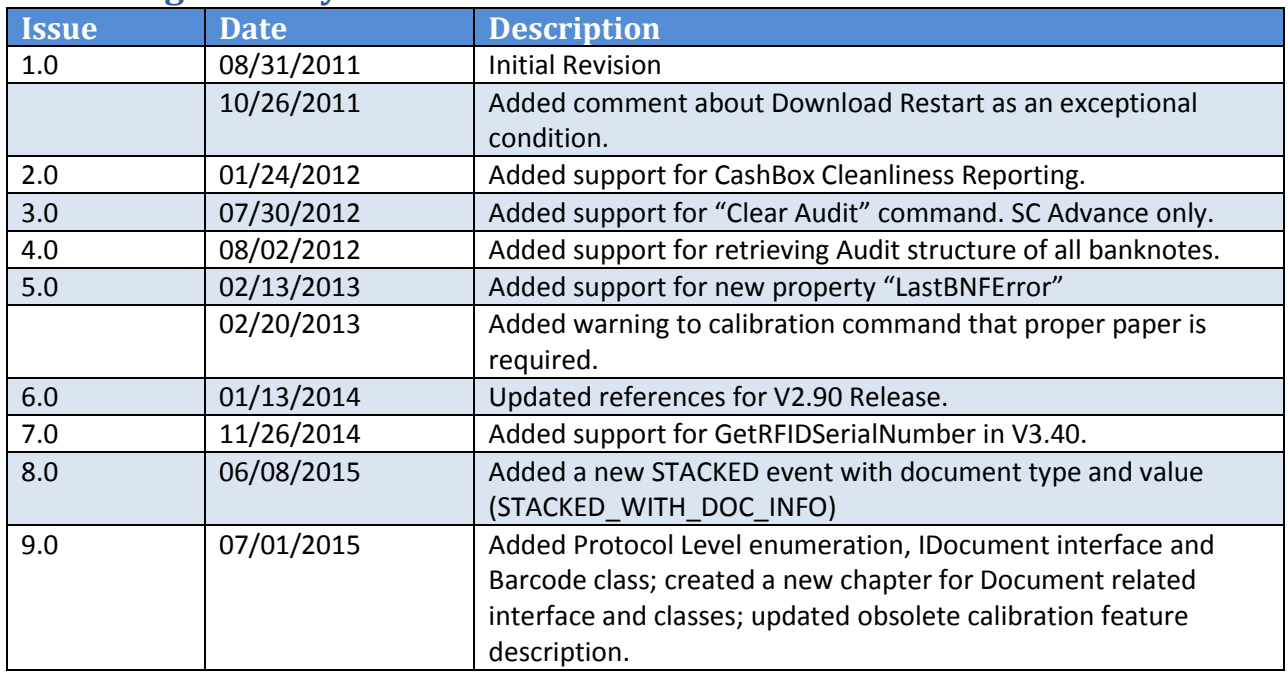

# <span id="page-4-0"></span>**2 Introduction**

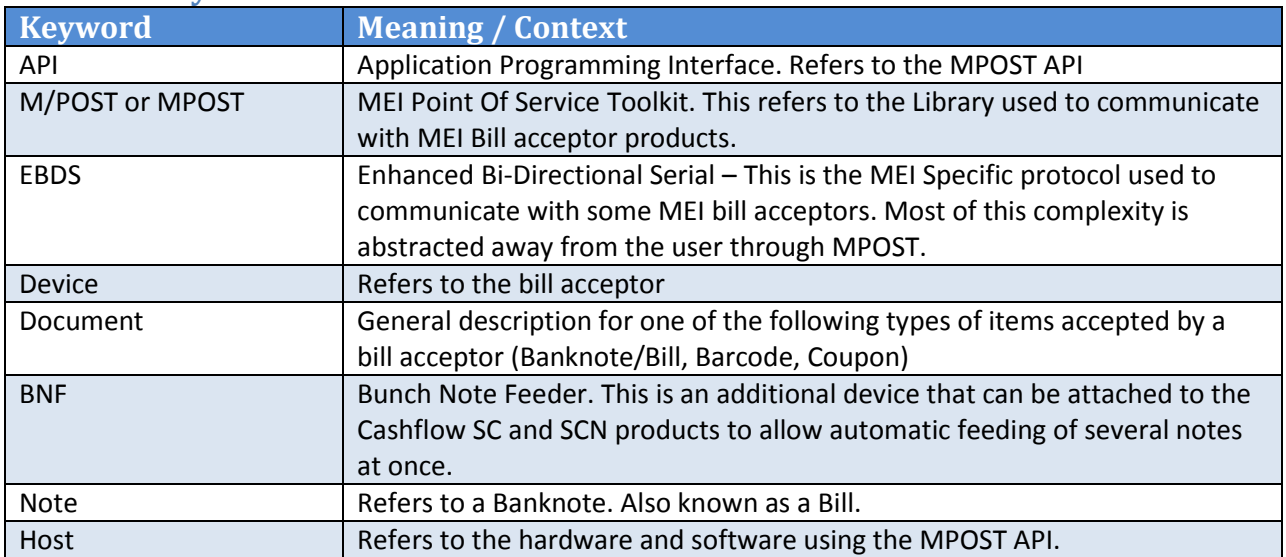

## <span id="page-4-1"></span>**2.1 Acronyms and Definitions**

## <span id="page-4-2"></span>**2.2 Scope**

The scope of this document is to provide a detailed description of the MPOST Library and how to use it. This document will detail all of the available properties and methods of the API in addition to some recommended use cases.

A more detailed description of many of the concepts and settings described in this document can be found in the EBDS Protocol Specification Document. Please contact our technical support to acquire the latest version of this document if desired.

## <span id="page-4-3"></span>**2.3 Requirements**

## <span id="page-4-4"></span>**2.3.1 Products**

The MPOST library is designed to work with any EBDS supported bill acceptor from MEI. This includes the following products: Series 2000 bill acceptor, Cashflow SC and SC advance devices.

## <span id="page-4-5"></span>**2.3.2 Software**

MPOST comes in a few different versions to support a wider number of host integrations on multiple operating systems. Please see sectio[n 3.1](#page-5-1) [Overview](#page-5-1) to see which version of MPOST would best suite your needs.

## <span id="page-4-6"></span>**2.3.3 Hardware**

The computer that will be using MPOST must also have either a serial port or a USB port. USB support is only available on Windows Operating system through a USB to Serial Communications Driver.

# <span id="page-5-0"></span>**3 MEI Point of Service Toolkit (M/POST)**

The M/POST API provides for significant savings of time and effort for coding, debugging and deploying applications that require the acceptance and handling of cash. The M/POST is based on the Properties/Methods/Events model of programming used in objected oriented systems. The following section will outline the specific classes, properties and methods of the MPOST API.

## <span id="page-5-1"></span>**3.1 Overview**

M/POST is currently released in two stable libraries that support a wide range of applications. The following table displays the current and previous libraries.

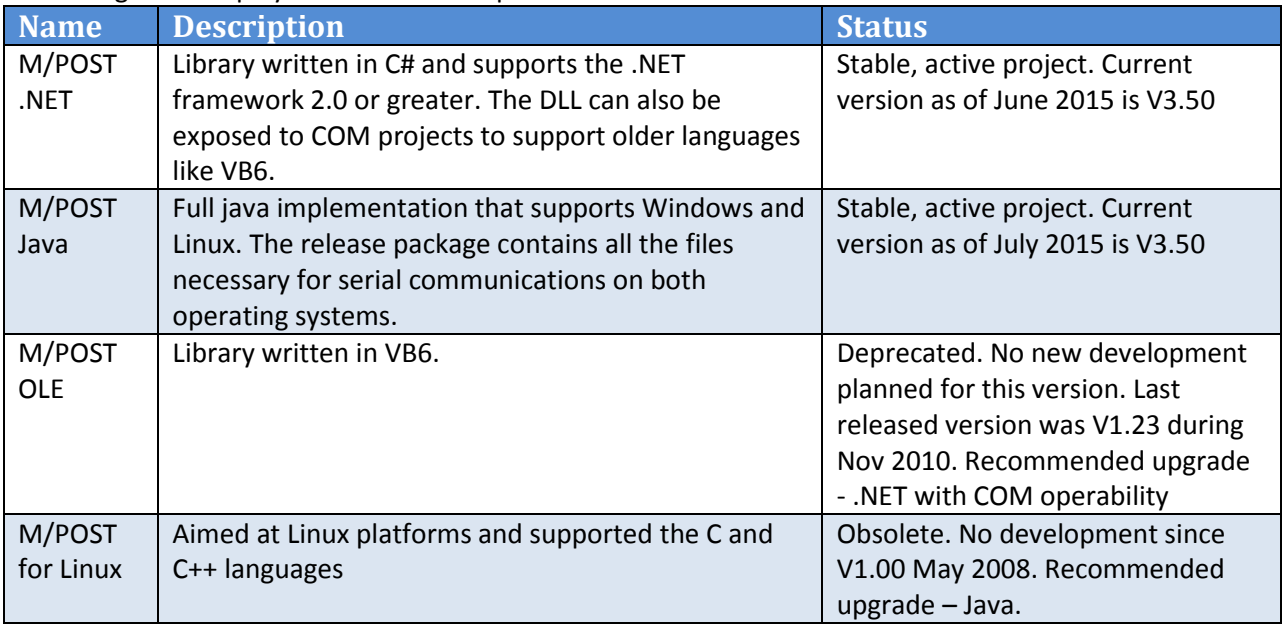

## <span id="page-6-0"></span>**3.1.1 M/POST Library differences**

Since there are libraries written in different programming languages, there are slight differences in the properties and methods of the objects. Every effort was made to make the libraries as syntactically similar as possible but some general differences are listed below and other differences will be listed as described:

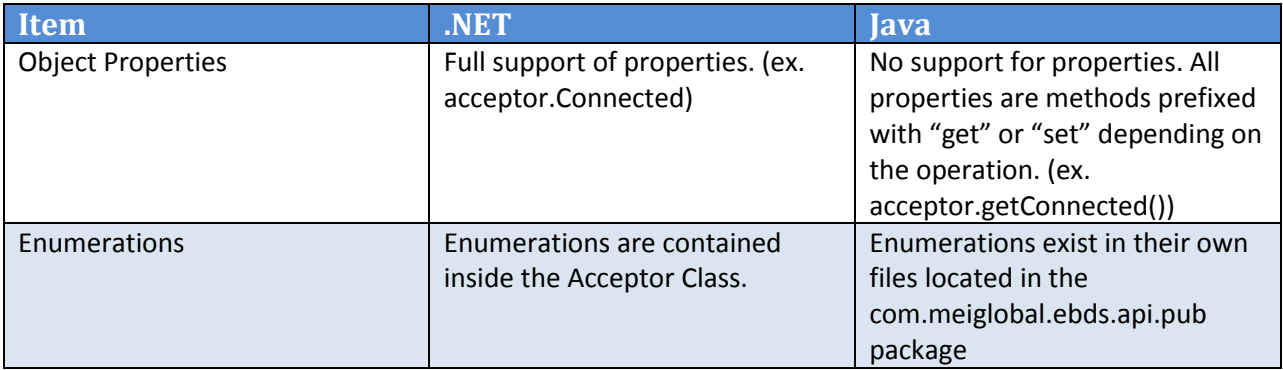

## <span id="page-6-1"></span>**3.2 M/POST Enumerations**

The M/POST libraries make use of enumerations for return values on occasions. These enumerations are listed below

## <span id="page-6-2"></span>**3.2.1 BNFStatus Enumeration**

This type describes possible statuses for the BNF device.

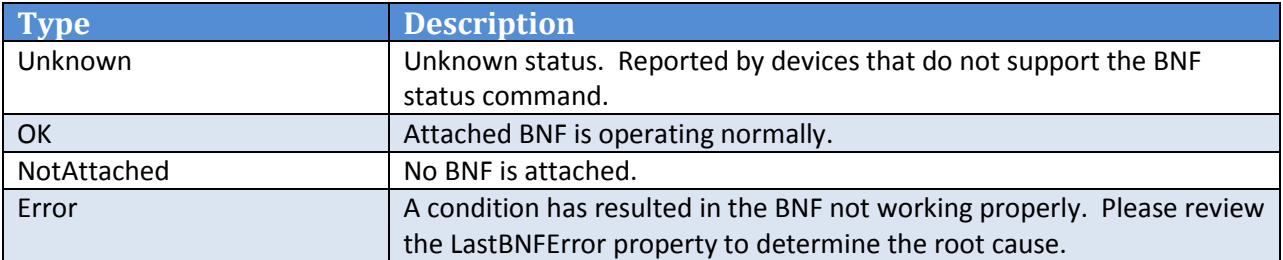

## <span id="page-7-0"></span>**3.2.2 BNFErrorStatus Enumeration**

The BNF can be placed out of service due to several exceptional cases. The BNF Error status will reflect the root cause of the out of service exception.

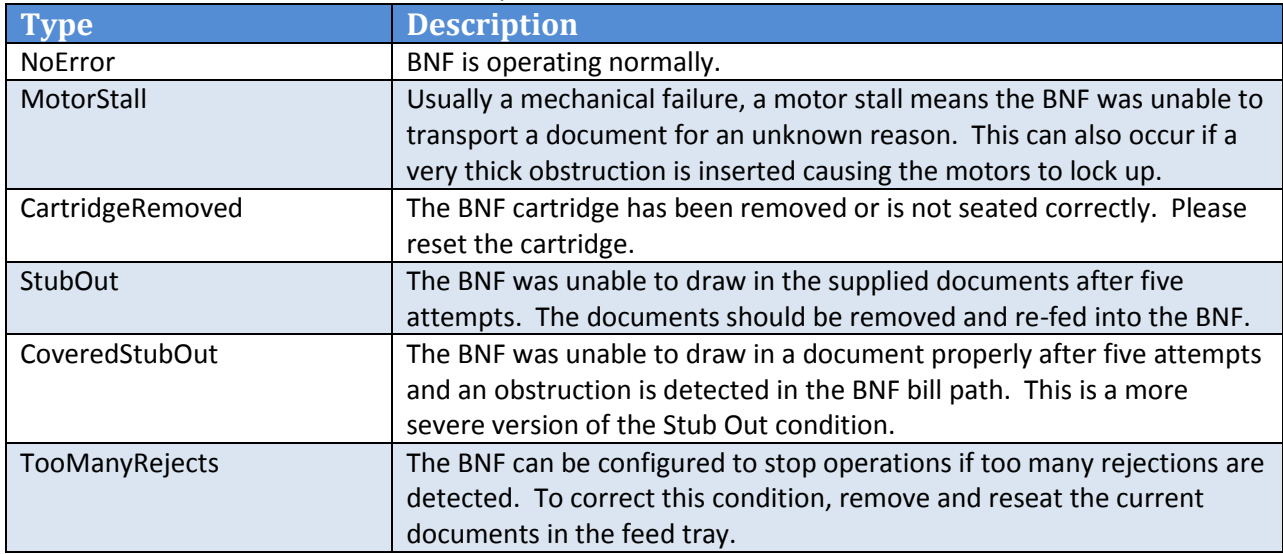

#### <span id="page-7-1"></span>**3.2.3 CashBoxCleanlinessEnum Enumeration**

This type describes possible cashbox maintenance events. This only applies to hosts that have enabled the reporting functionality through the function call EnableCashboxCleanlinessReported().

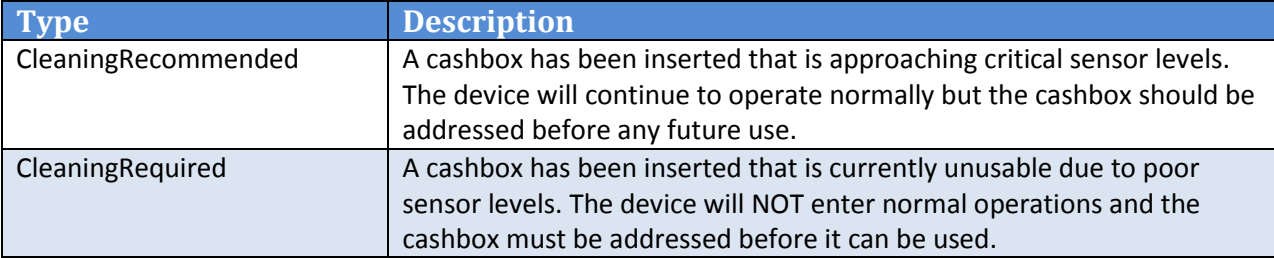

#### <span id="page-7-2"></span>**3.2.4 DocumentType Enumeration**

This type describes the type of document currently being processed.

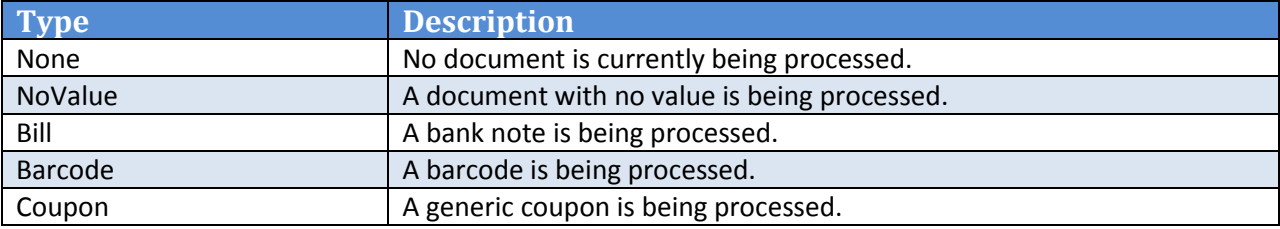

## <span id="page-8-0"></span>**3.2.5 Orientation Enumeration**

#### This type describes the orientation of a note.

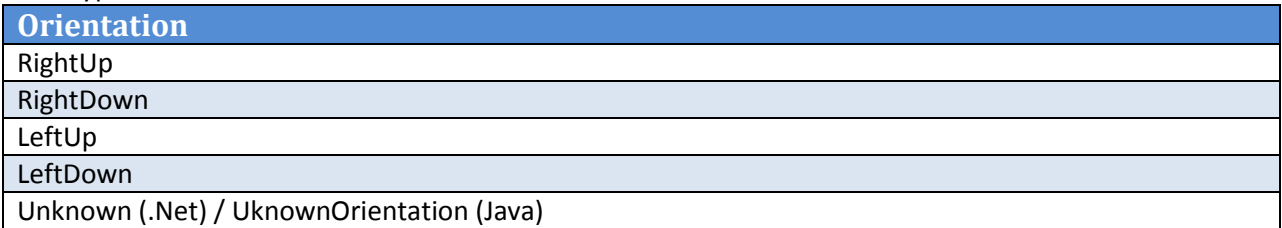

#### <span id="page-8-1"></span>**3.2.6 OrientationCtl Enumeration**

This type describes the ways that the orientation of notes may be controlled.

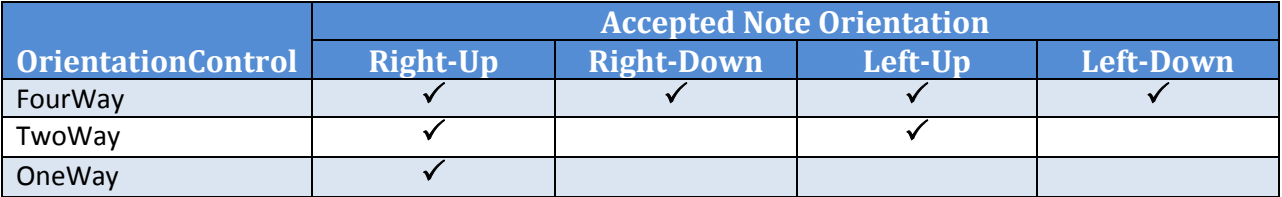

## <span id="page-8-2"></span>**3.2.7 PowerUp Enumeration**

The Power Up enumeration is used primarily at startup to tell the device in which mode to operate.

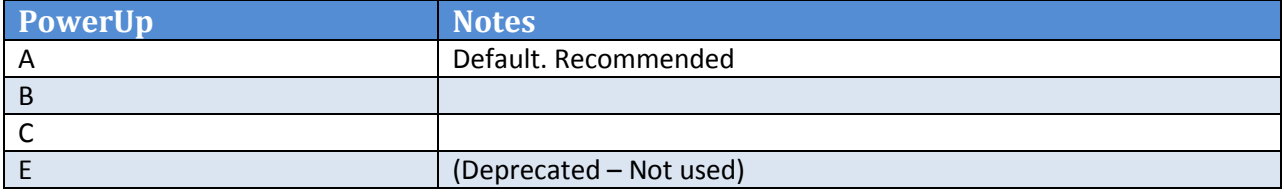

#### <span id="page-8-3"></span>**3.2.8 Protocol Level Enumeration**

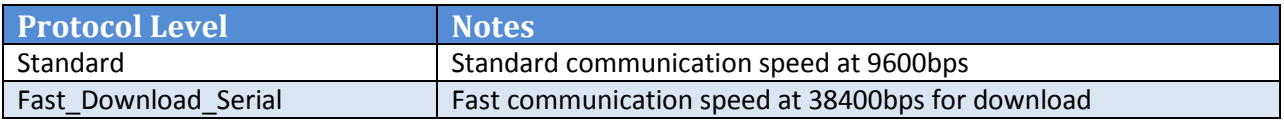

#### <span id="page-9-0"></span>**3.2.9 State Enumeration**

This enumeration is meant to be used by the Acceptor to return the current device state. *State = { Disconnected, Connecting, PupEscrow, Idling, Accepting, Escrow, Stacking, Stacked, Returning, Returned, Rejected, Jammed, Stalled, Failed, CalibrateStart, Calibrating, DownloadStart, DownloadRestart, Downloading }*

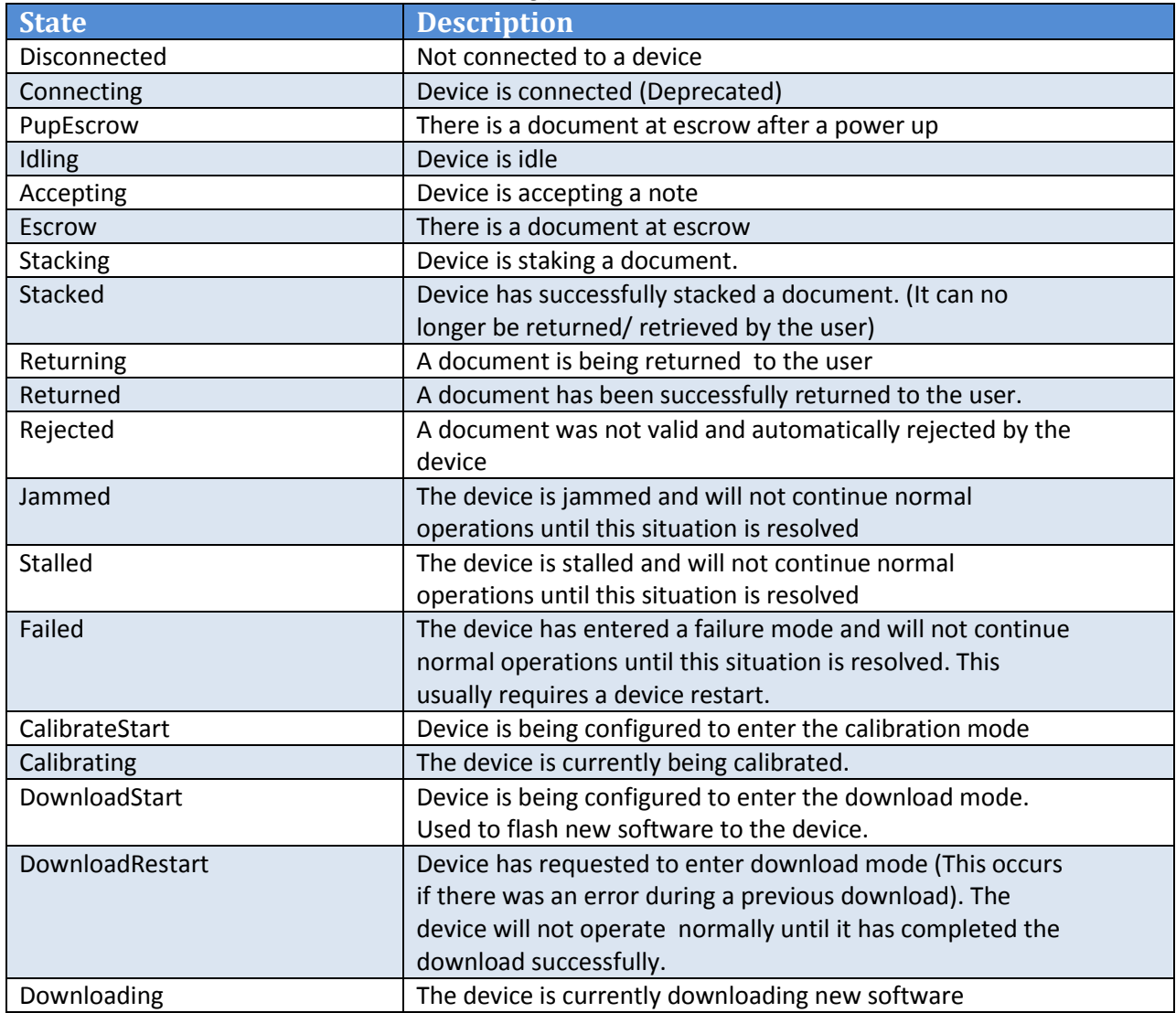

## <span id="page-9-1"></span>**3.2.10 Bezel Enumeration**

#### Used when setting the Bezel type.

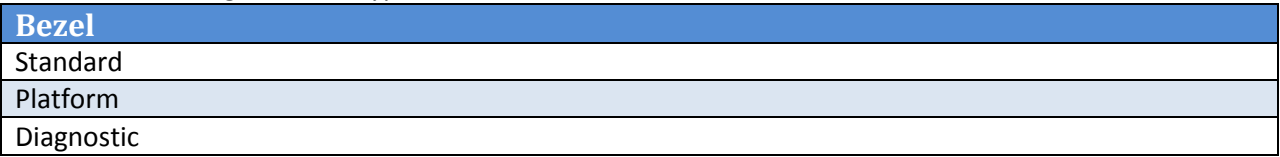

## <span id="page-10-0"></span>**3.3 M/POST Acceptor Object Properties**

The following section outlines the properties available for the main object of the M/POST Library. Please reference [M/POST Document Interface and Classes](#page-25-0) an[d M/POST Auxiliary Object Properties](#page-26-0) and [Methods](#page-26-0) for the properties of the secondary objects.

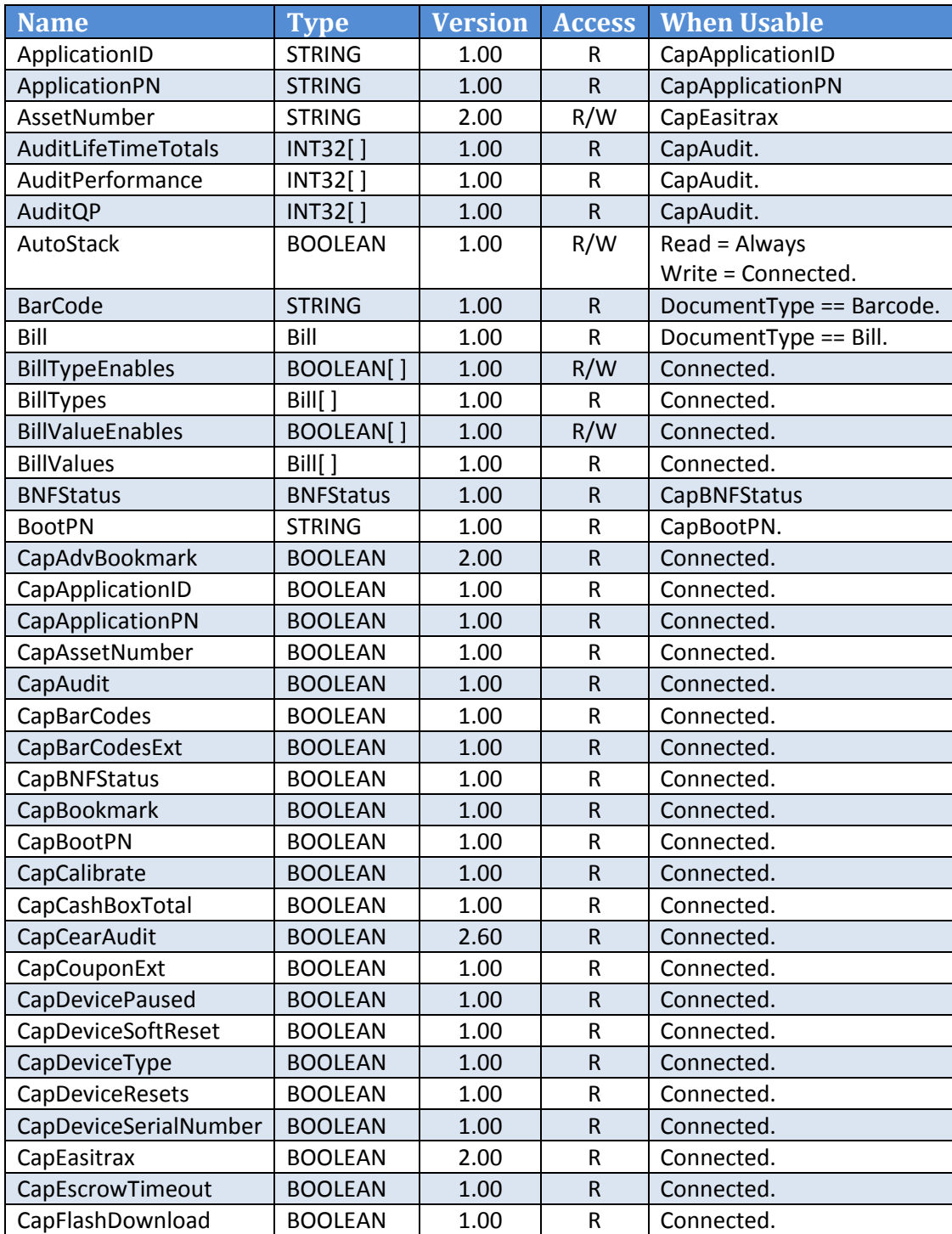

## <span id="page-10-1"></span>**3.3.1 Acceptor Properties - Overview**

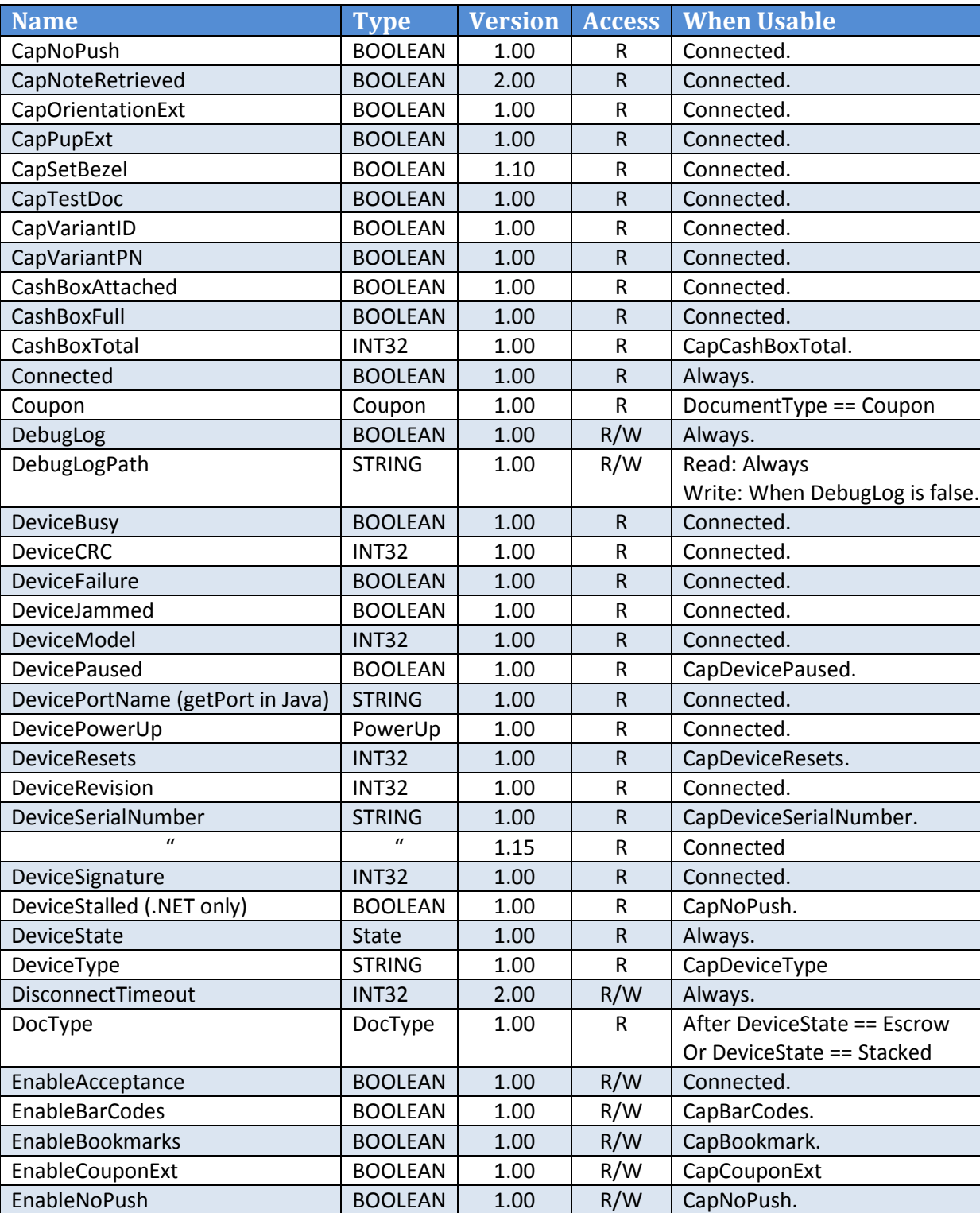

## **< Continuation from Previous Page - Acceptor Properties Overview>**

**<Table Continues on Next Page>**

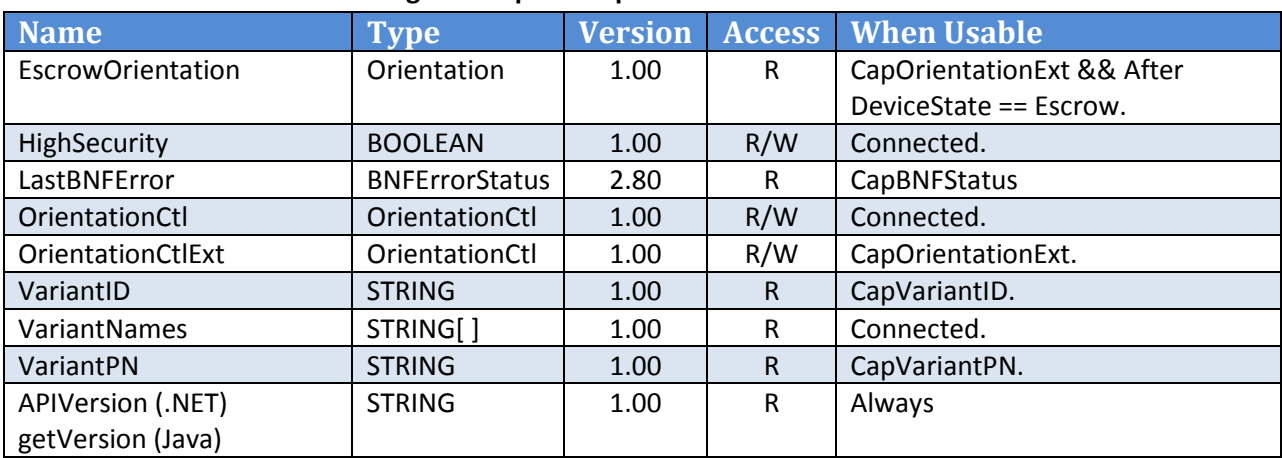

## **<Continuation from Previous Page - Acceptor Properties Overview>**

## <span id="page-12-0"></span>**3.3.2 Acceptor Properties – Details**

This section provides details on each of the Acceptor Object's properties.

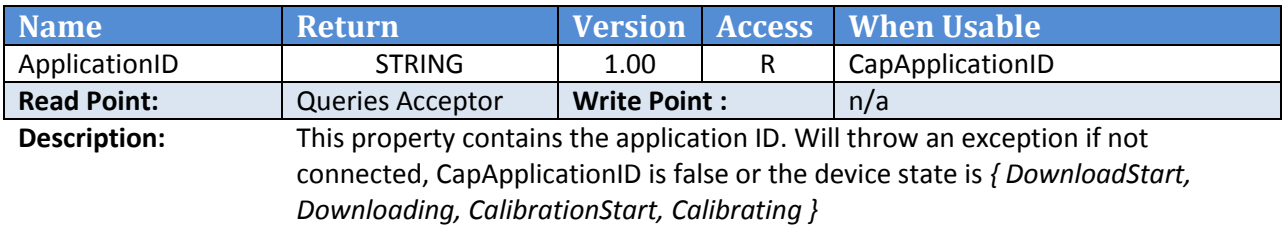

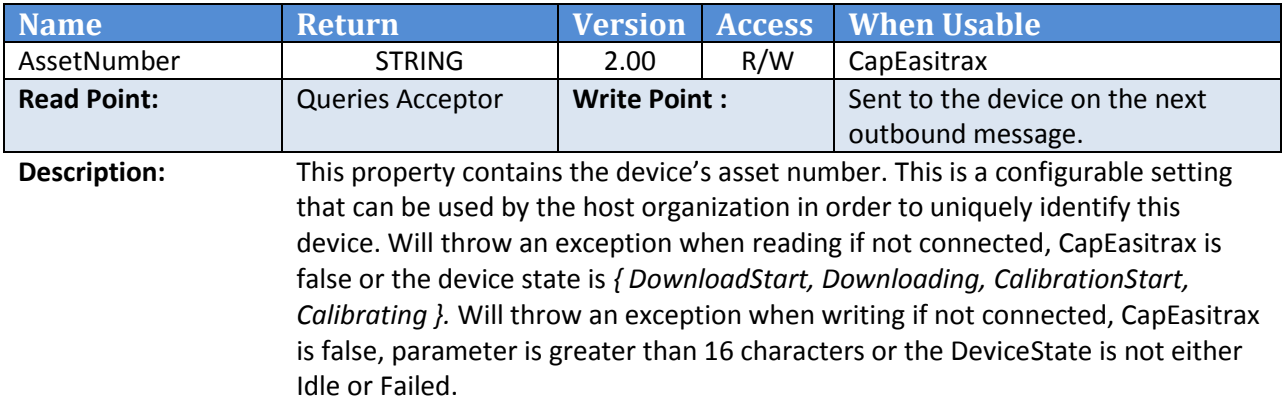

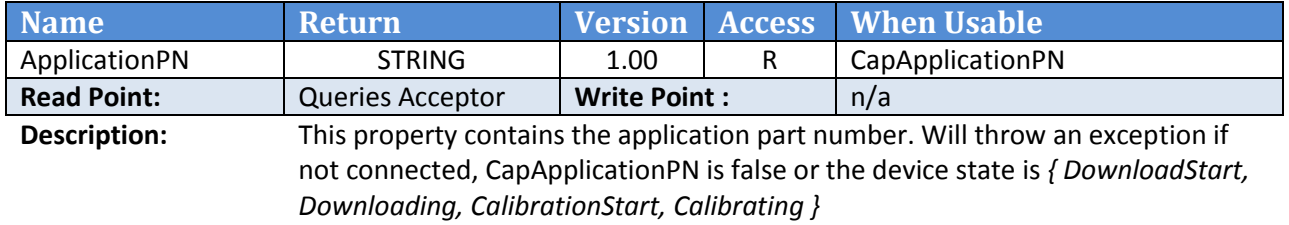

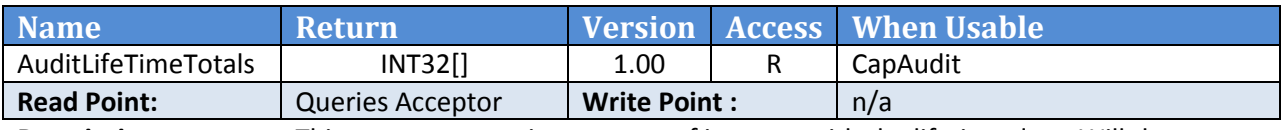

**Description:** This property contains an array of integers with the lifetime data. Will throw an exception if not connected, CapAudit is false or the device state is *{ DownloadStart, Downloading, CalibrationStart, Calibrating }*

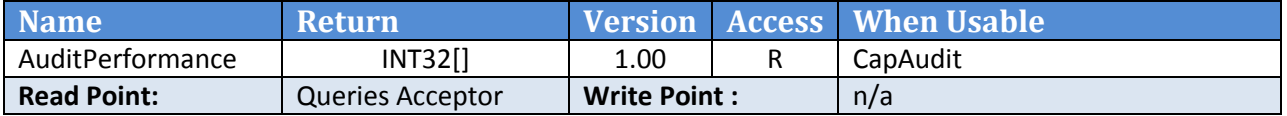

**Description:** This property contains an array of integers with the performance data. Will throw an exception if not connected, CapAudit is false or the device state is *{ DownloadStart, Downloading, CalibrationStart, Calibrating }*

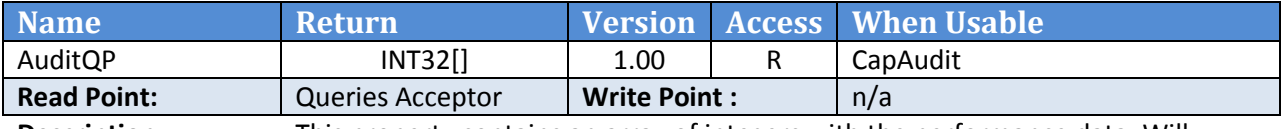

**Description:** This property contains an array of integers with the performance data. Will throw an exception if not connected, CapAudit is false or the device state is *{ DownloadStart, Downloading, CalibrationStart, Calibrating }*

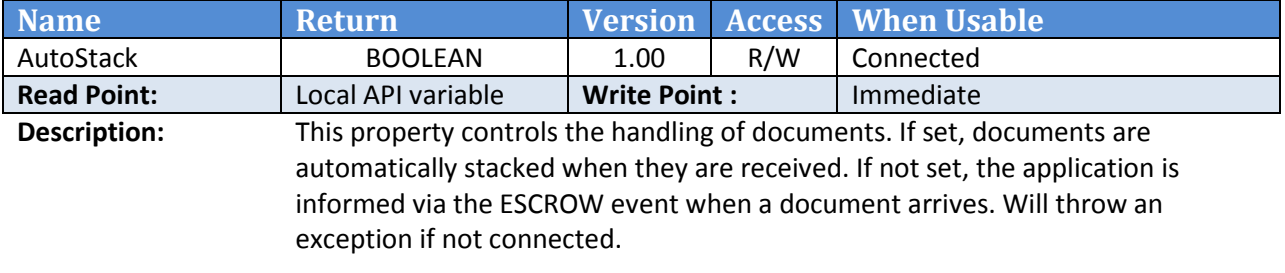

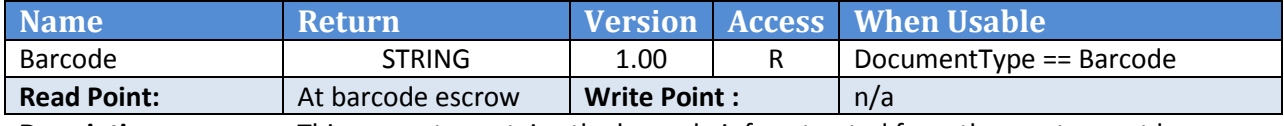

**Description:** This property contains the barcode info extracted from the most recent barcoded document. Will throw an exception if the DocumentType is not of type Barcode.

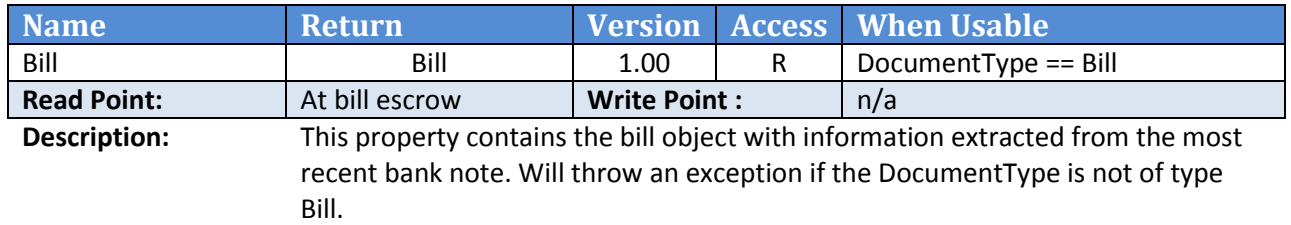

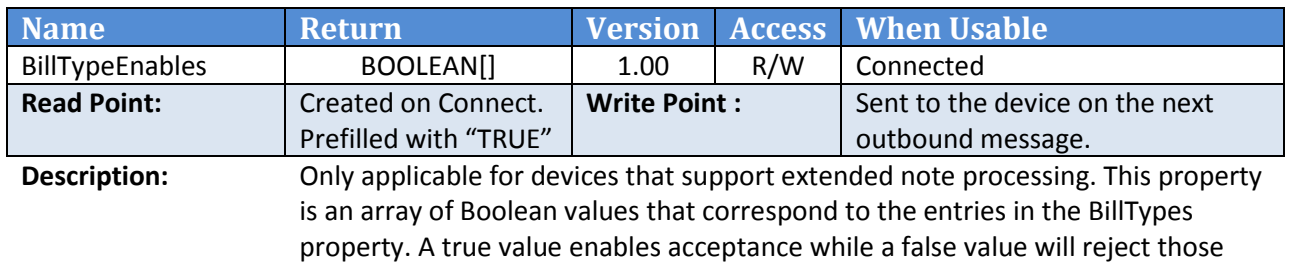

notes.

Note: Changes in the BillValueEnables property will result in changes to the BillTypesEnables property. However, changes made to the BillTypesEnables do NOT propagate back to the BillValueEnables property. In general, the application should use one of the bill enable properties and not switch back and forth between them as this may cause unexpected results.

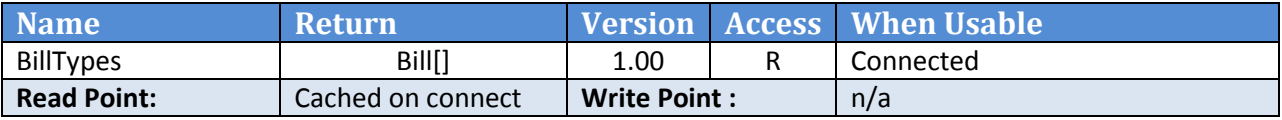

**Description:** This property is an array of all acceptable notes for the device. This includes entries for each variety of banknotes. This table is constructed when a connection to the acceptor is established.

> An example of a truncated print out of this property for a bill acceptor loaded with the US dollar variant part number 490320223 is shown below:

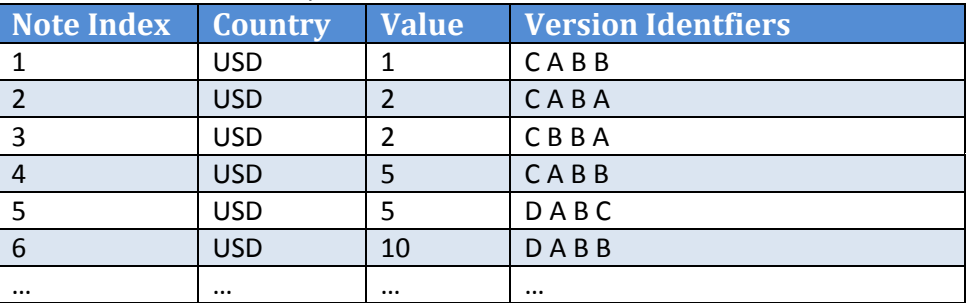

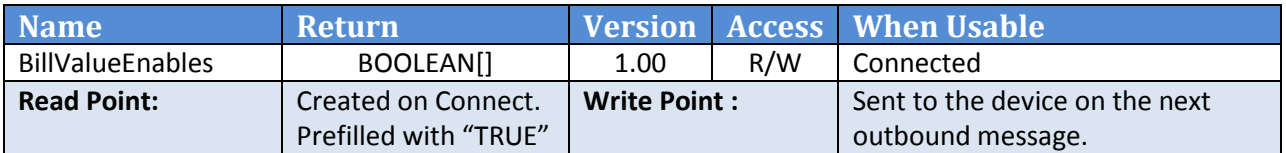

**Description:** Only applicable for devices that support extended note processing. This property is an array of Boolean values that correspond to the entries in the BillValues property. Acceptance of bills that correspond to those values may be controlled with true entries accepting notes and false entries rejecting them.

> Note: Changes in the BillValueEnables property will result in changes to the BillTypesEnables property. However, changes made to the BillTypesEnables do NOT propagate back to the BillValueEnables property. In general, the application should use one of the bill enable properties and not switch back and forth between them as this may cause unexpected results.

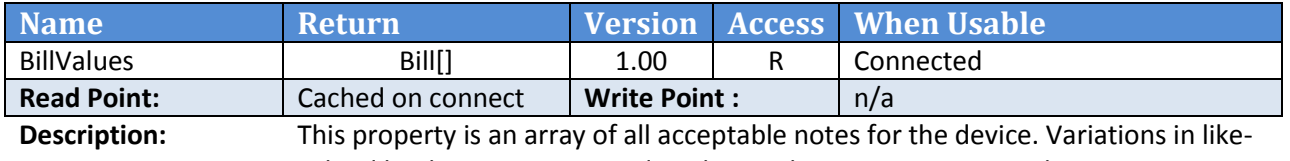

valued banknotes are ignored so that each entry is a unique value or country. This table is constructed when a connection to the acceptor is established.

An example of a print out of this property for a bill acceptor loaded with the US dollar variant part number 490320223 is shown below:

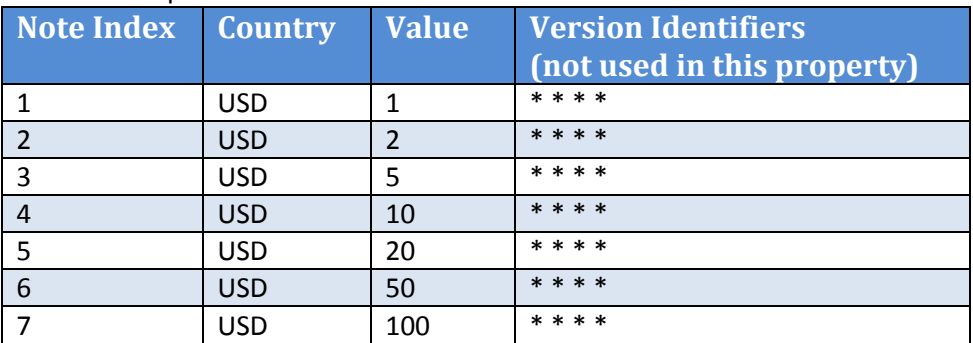

Note that the view of the bill set is simpler than that in the BillTypes property, but that the detail information about the various bill types and variations is not available.

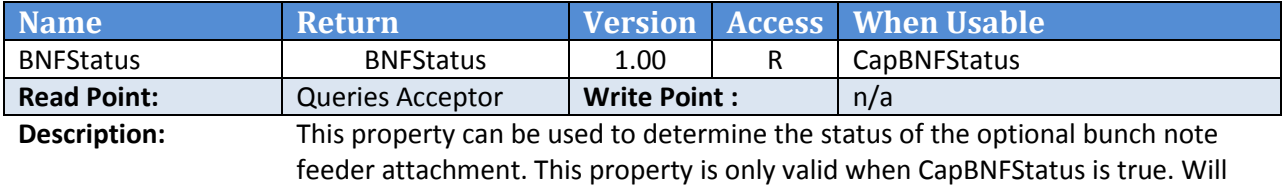

throw an exception if not connected, CapBNFStatus is false or the device state is *{ DownloadStart, Downloading, CalibrationStart, Calibrating }*

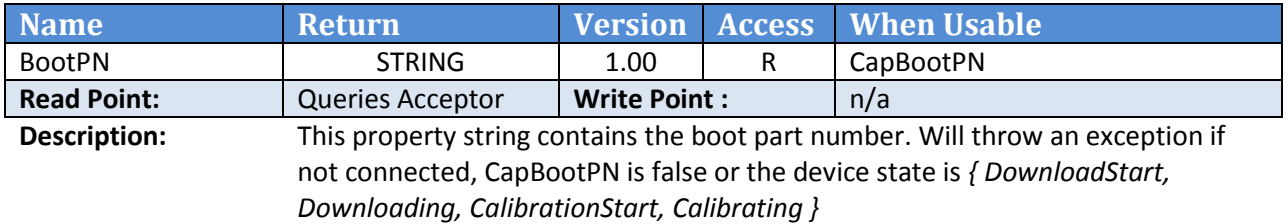

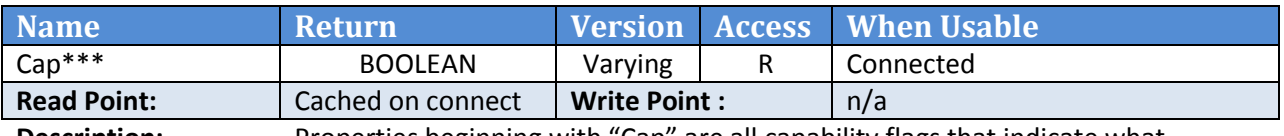

**Description:** Properties beginning with "Cap" are all capability flags that indicate what features are present on the connected device. For the most part, these flags are derived from the model number field sent by the acceptor

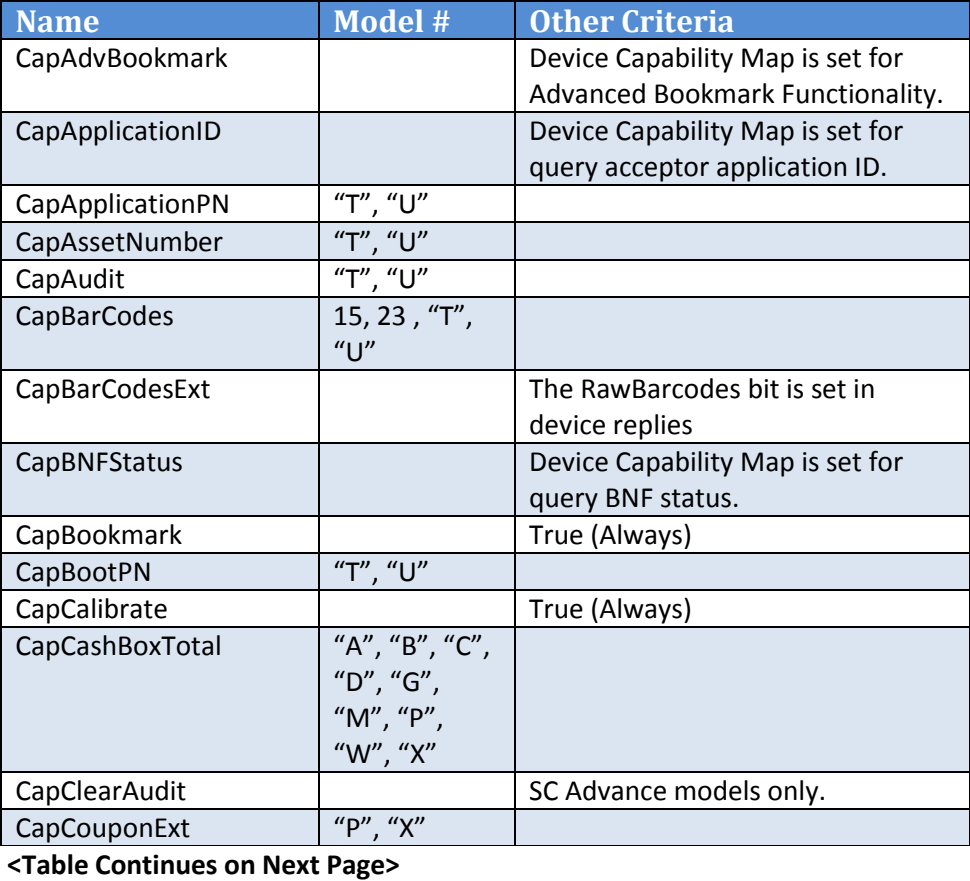

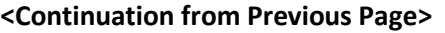

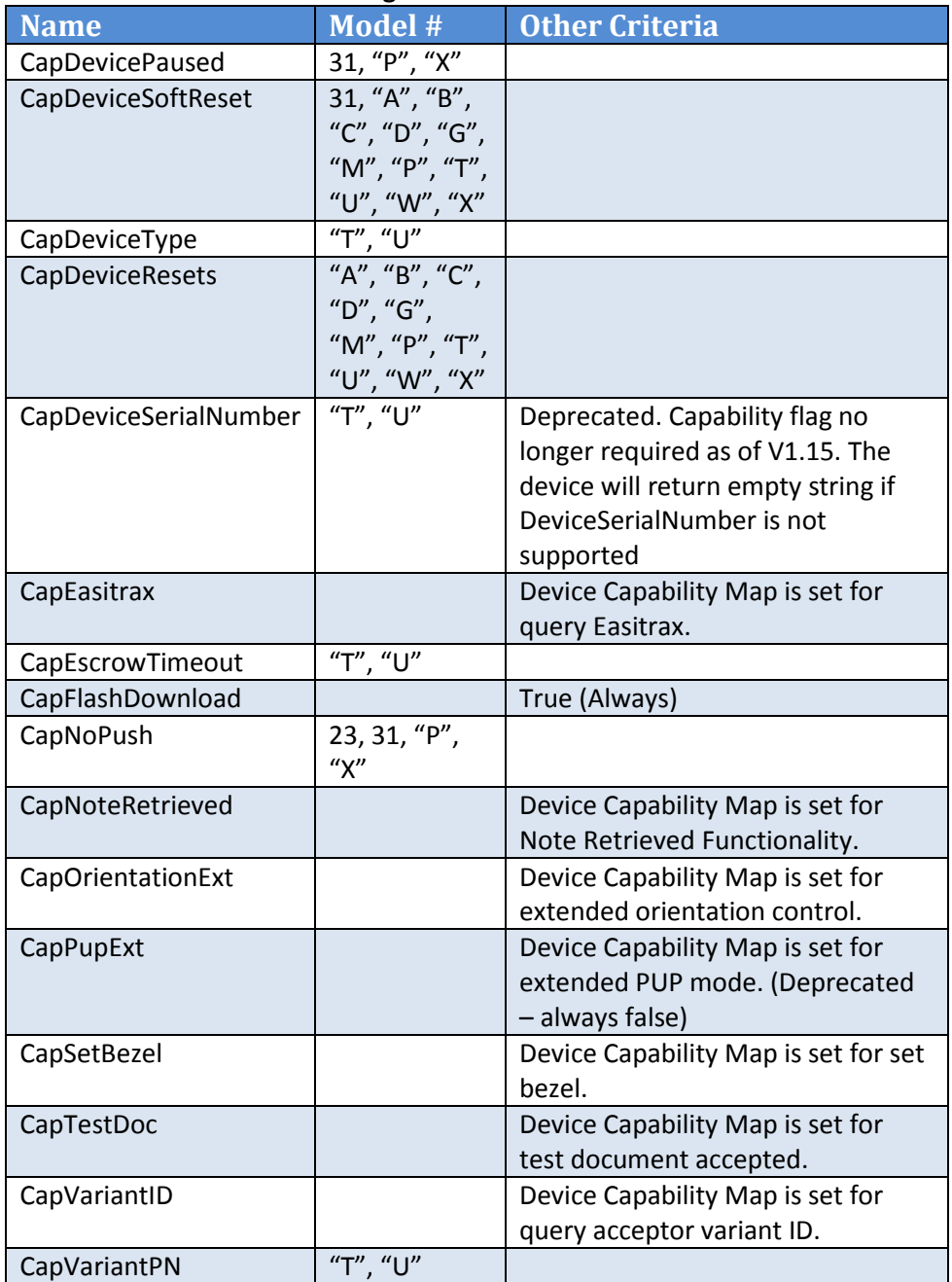

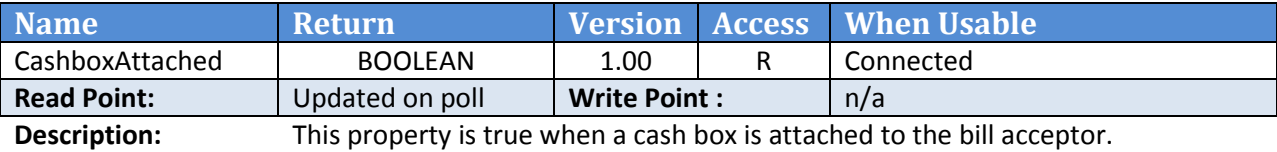

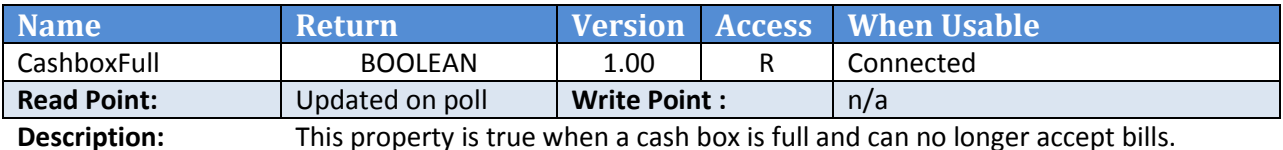

**Name Return Return Version Access When Usable** CashBoxTotal | INT32 | 1.00 | R Device not busy. CapCashBoxTotal **Read Point:**  $\vert$  Queries Acceptor  $\vert$  Write Point :  $\vert$  n/a

**Description:** This property returns the amount of currency believed to be present in the cashbox. Will throw an exception if not connected, CapCashBoxTotal is false or the device state is *{ DownloadStart, Downloading, CalibrationStart, Calibrating }*

> Note that if this property is referenced after the cashbox is removed (for example, in either the CASHBOX\_REMOVED or CASHBOX\_INSTALLED event handlers) then the cash box value in the bill acceptor will be cleared so that the next time this property is referenced, it will have a value of zero.

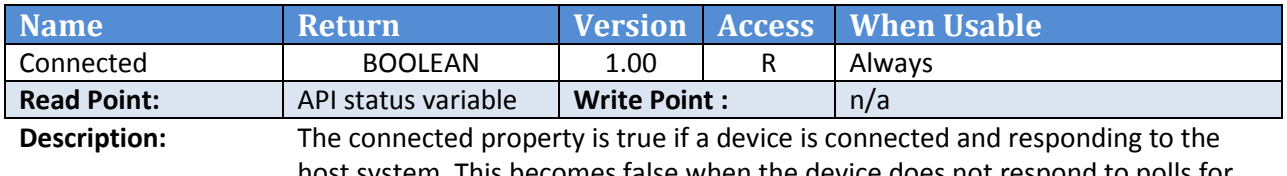

host system. This becomes false when the device does not respond to polls for more than an allowable limit, or the connection is closed by the host. This timeout value can be adjusted using the DisconnectTimeout property.

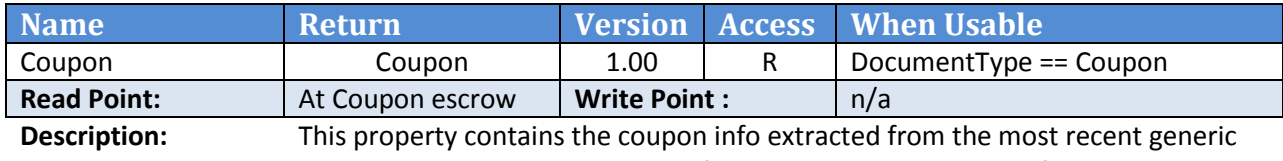

coupon. Will throw an exception if the DocumentType is not of type Coupon.

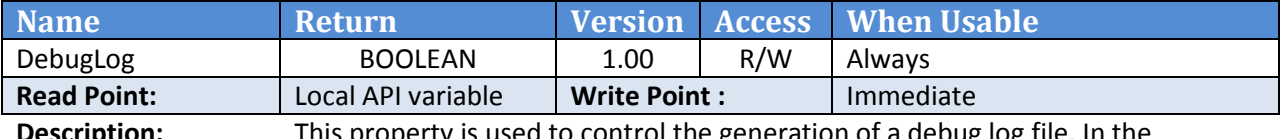

**Description:** This property is used to control the generation of a debug log file. In the development phase of an application, this log can be useful in diagnosing any problems or issues that might arise. Note that the debug log file is locked while the application is using it.

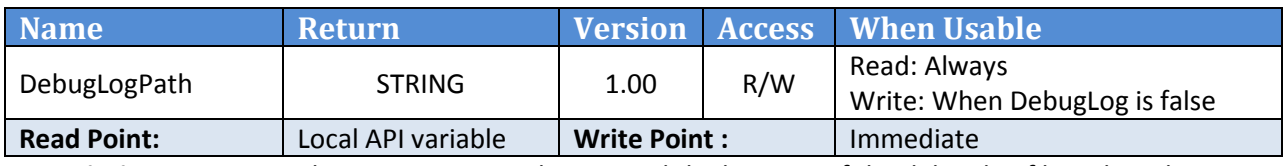

**Description:** This property is used to control the location of the debug log file. When the DebugLog property is set to true, the value of this property is used to determine the location of the log file. By default, the log file is created in the same folder where the application is deployed.

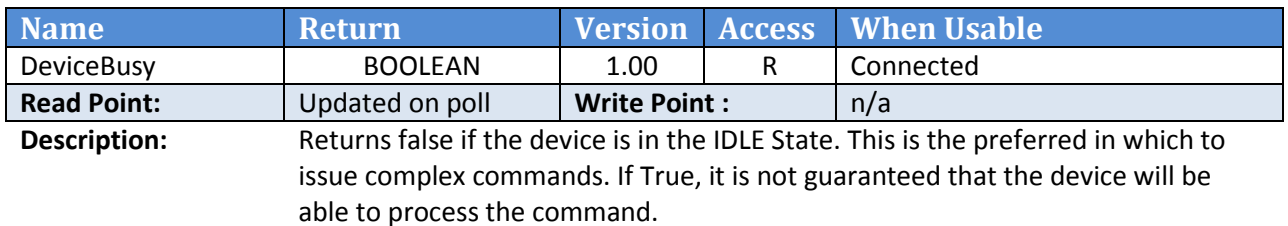

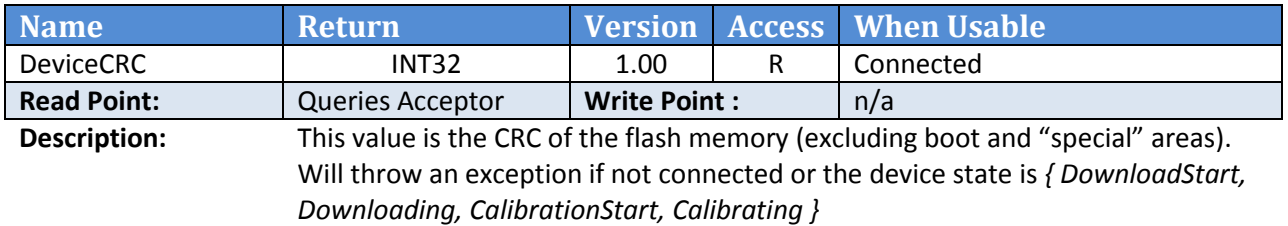

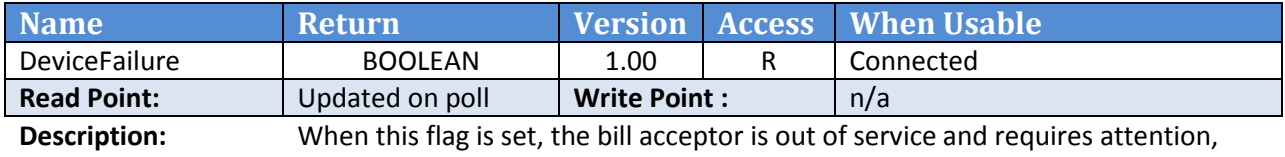

typically in the form of a call by a service technician.

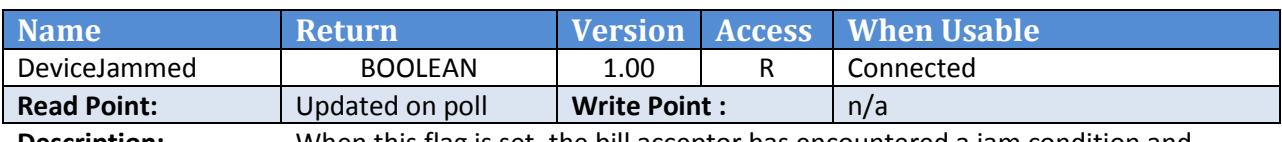

**Description:** When this flag is set, the bill acceptor has encountered a jam condition and requires attention. Typically there is an obstruction in the bill path.

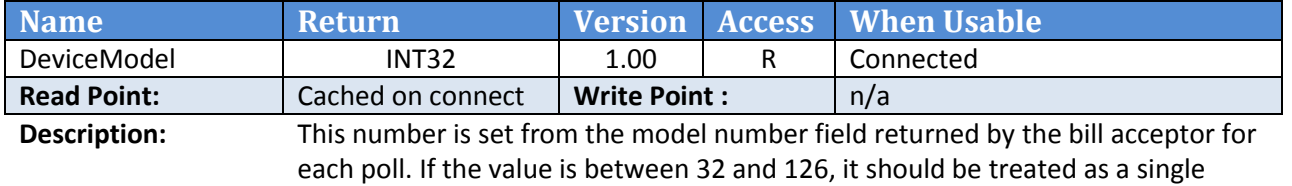

printable character.

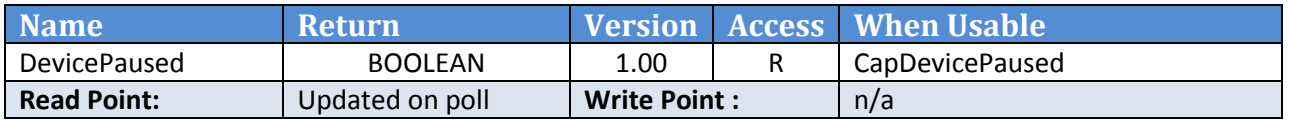

**Description:** This flag is set when the bill acceptor is in the PAUSED condition. This occurs when the consumer attempts to insert another bill while the previous one is still being processed. The system pauses to avoid grabbing two bills and "stealing" the second one. If the property is not supported, it will always return false.

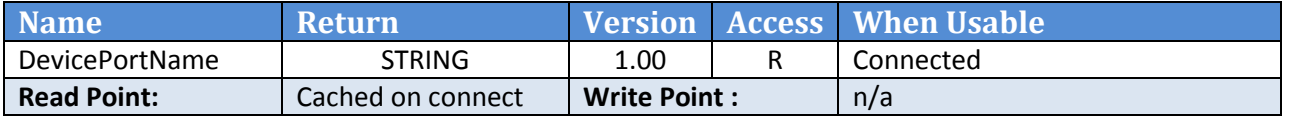

**Description:** This is a copy of the port\_name parameter passed into the Open method. It is the serial or virtual serial port used to communicate with the bill acceptor.

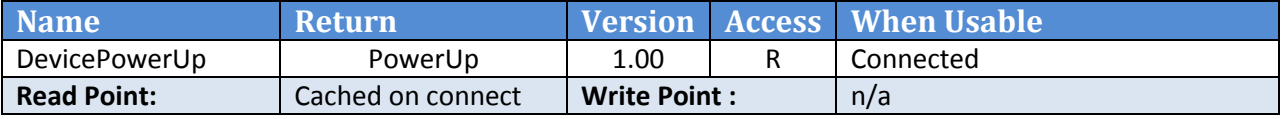

**Description:** This is a copy of the power-up parameter passed into the Open method. It is of type PowerUp and control the behavior of the bill acceptor when a bill is being processed during a power failure.

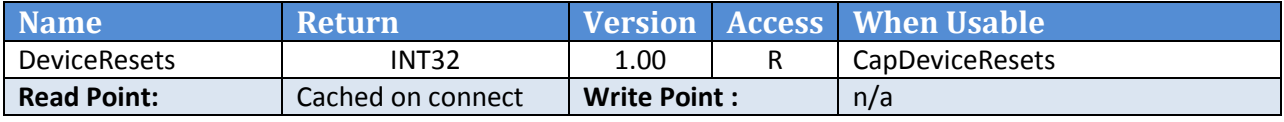

**Description:** This property returns the number of times that the bill acceptor has been reset. Will throw an exception if not connected, CapDeviceResets is false or the device state is *{ DownloadStart, Downloading, CalibrationStart, Calibrating }*

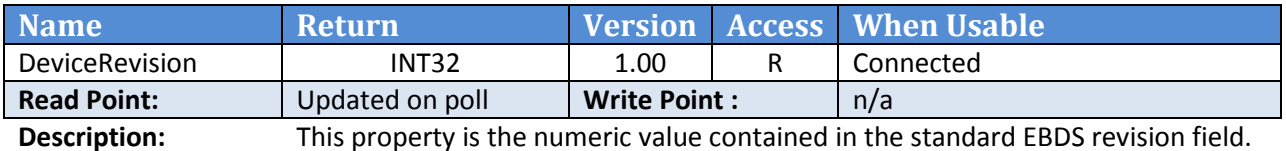

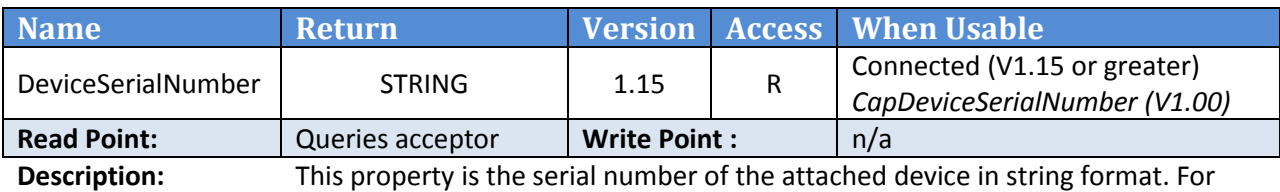

devices that do not support this property, the empty string is returned.

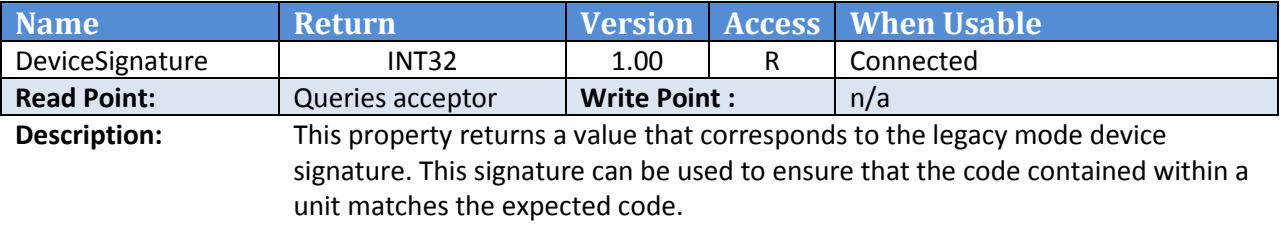

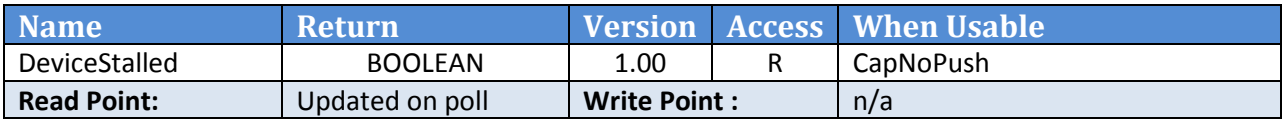

**Description:** This flag is set when the bill acceptor is in the STALLED condition. This occurs when a jam is detected and NoPush mode is active. The system pauses so that the operator can examine the bill that caused the jam and to check for a possible fraud.

> NOTE: This property is deprecated. You should use the device state property to determine if the unit is in the Stalled state.

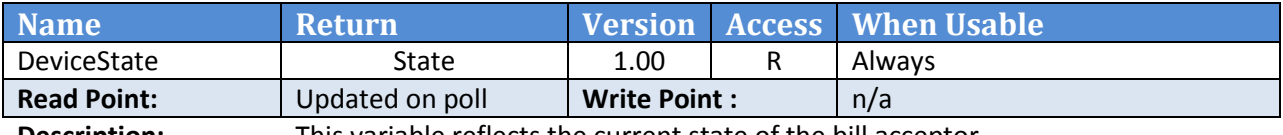

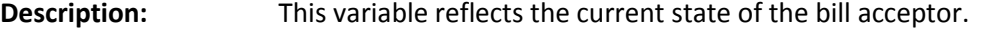

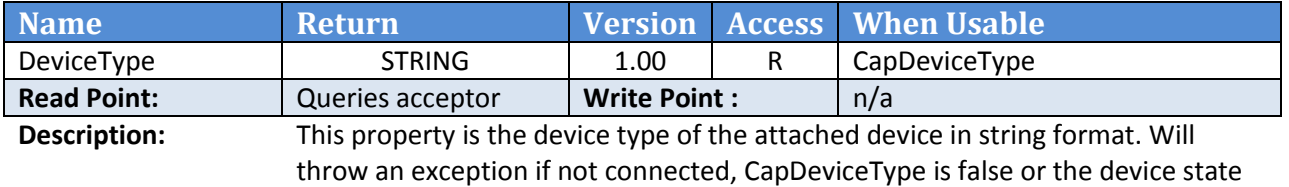

is *{ DownloadStart, Downloading, CalibrationStart, Calibrating }*

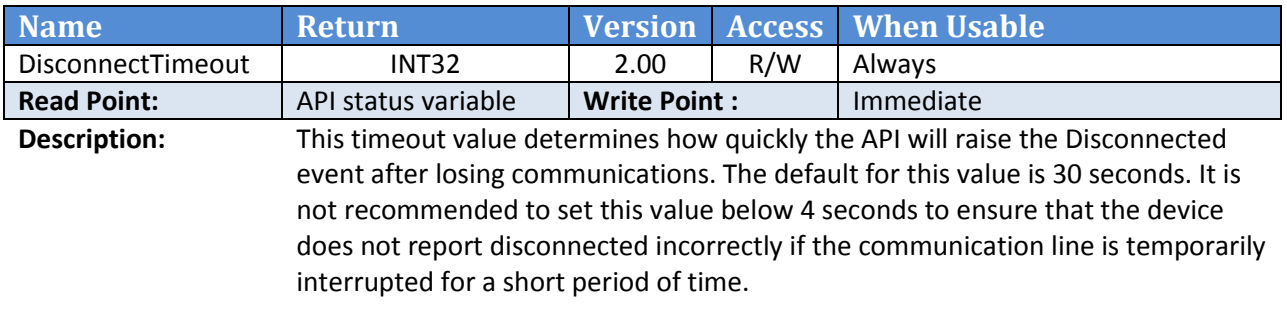

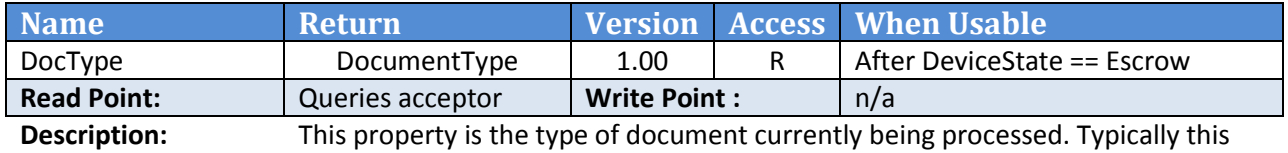

property is interrogated at escrow to determine how it should be processed.

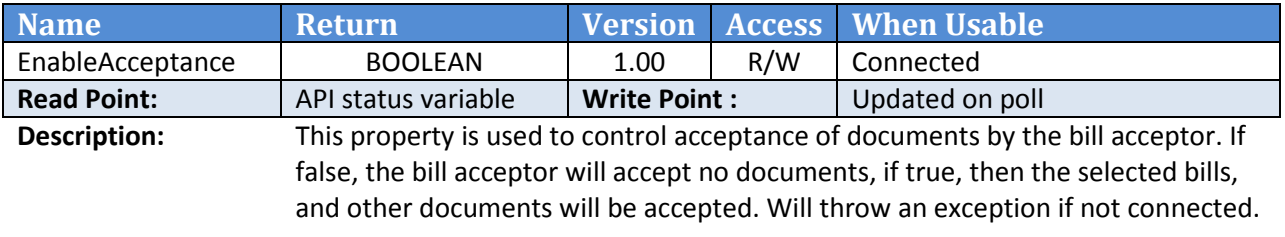

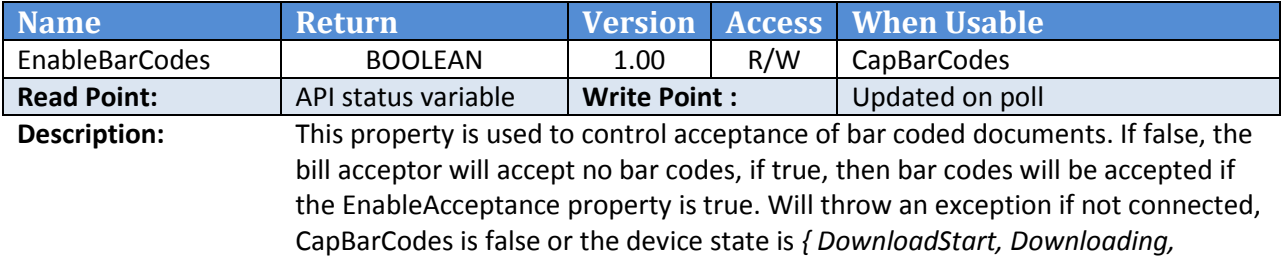

*CalibrationStart, Calibrating }*

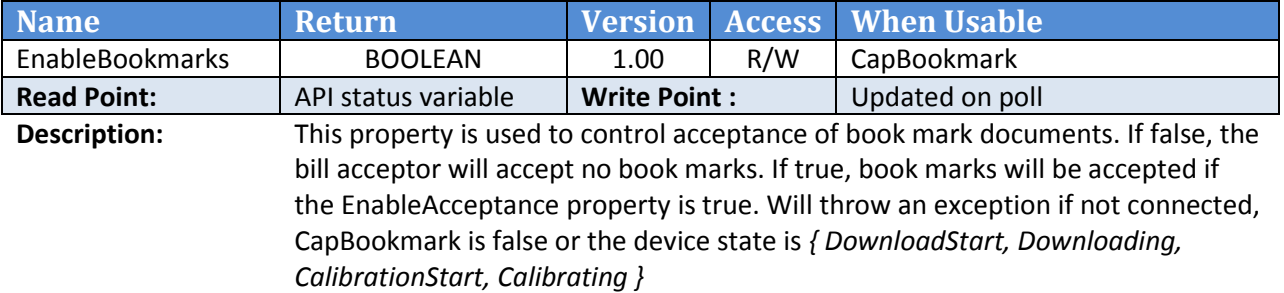

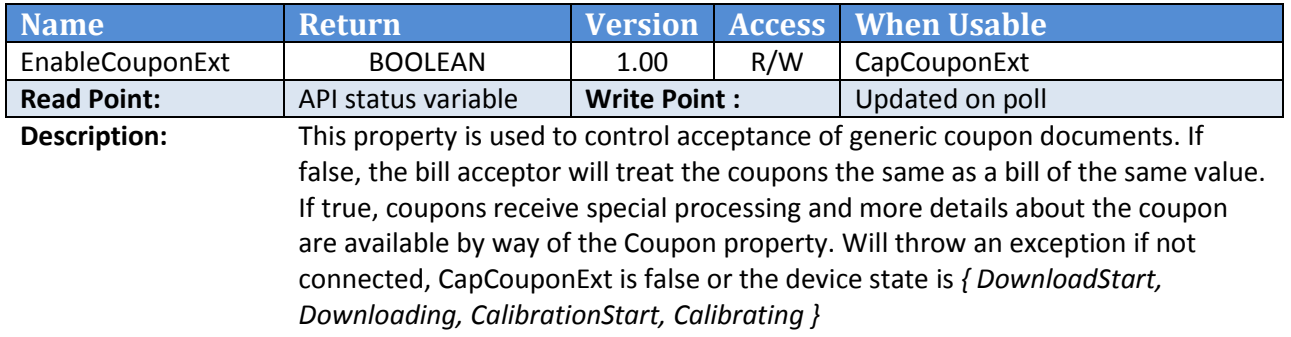

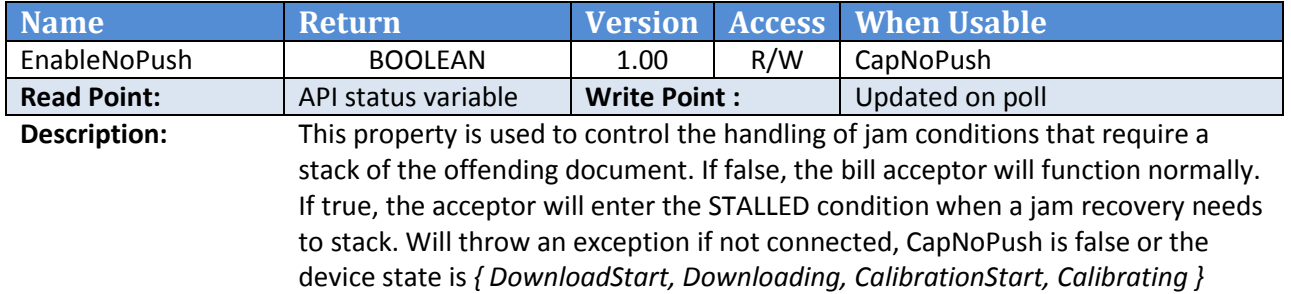

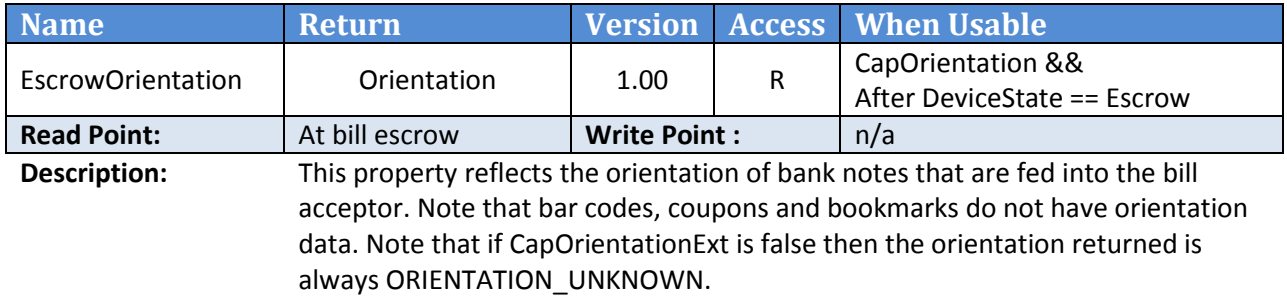

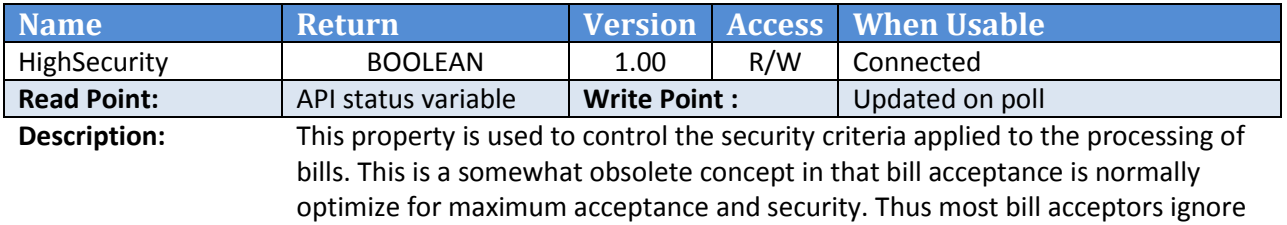

this value.

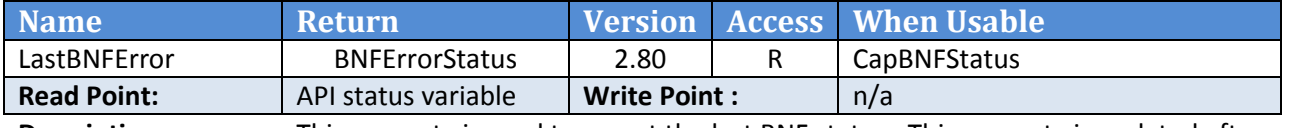

**Description:** This property is used to report the last BNF status. This property is updated after a call to 'BNFStatus' property.

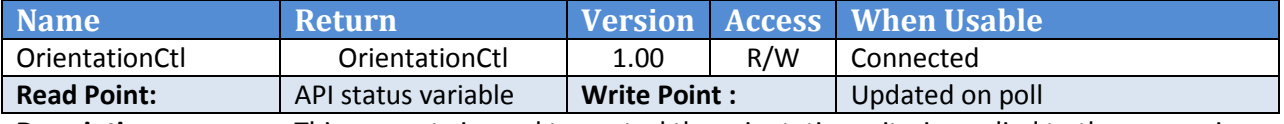

**Description:** This property is used to control the orientation criteria applied to the processing of bills.

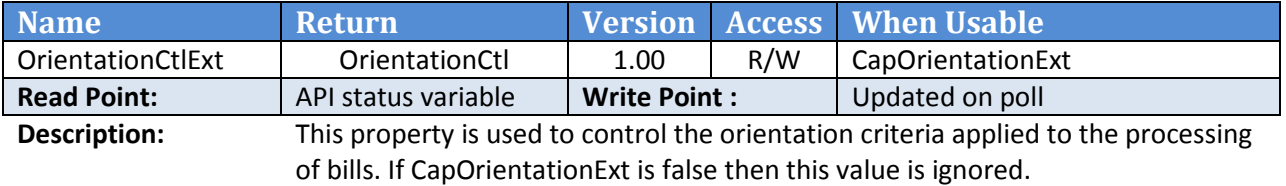

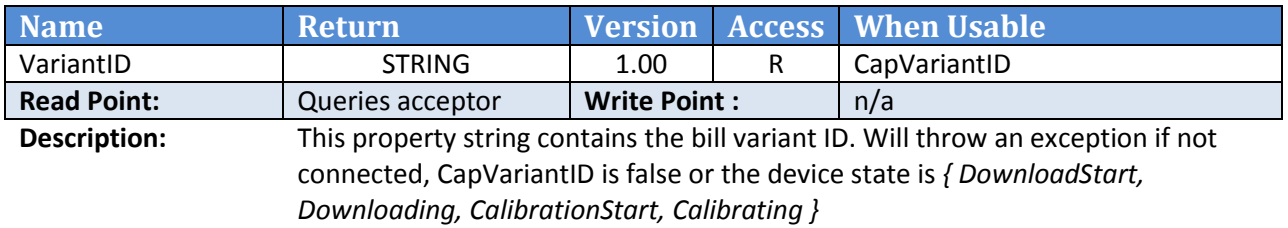

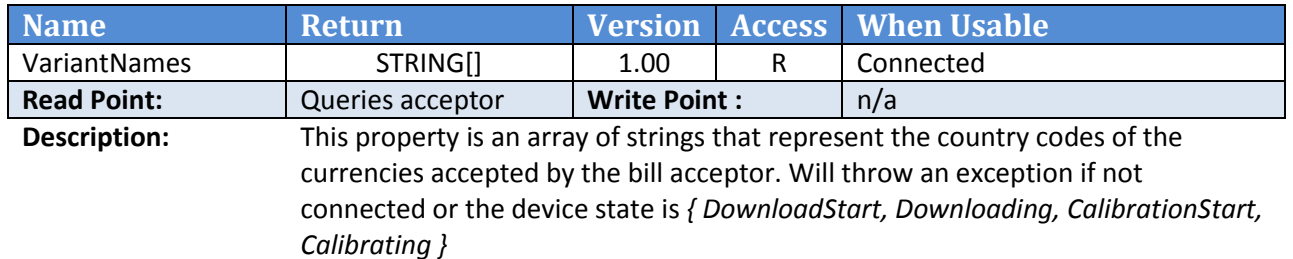

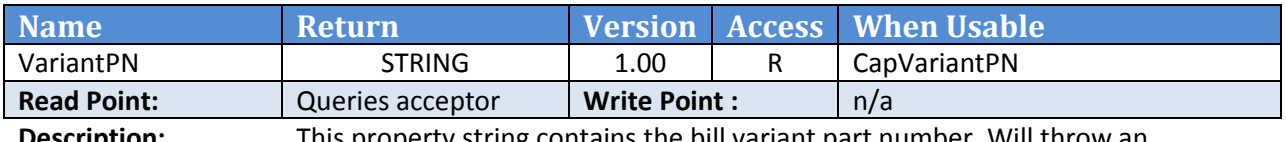

**Description:** This property string contains the bill variant part number. Will throw an exception if not connected, CapVariantPN is false or the device state is *{ DownloadStart, Downloading, CalibrationStart, Calibrating }*

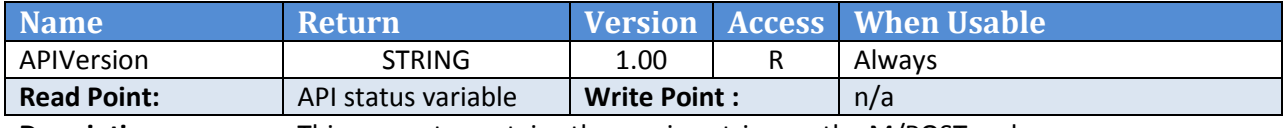

**Description:** This property contains the version string on the M/POST code.

## <span id="page-25-0"></span>**3.4 M/POST Document Interface and Classes**

MPOST contains several classes that are used to control and report documents.

Actual document classes implement the IDocument Interface and include:

- $\bullet$  Bill
- Barcode
- Coupon

#### <span id="page-25-1"></span>**3.4.1 IDocument Interface**

The IDocument is used as an interface by several different types of documents as show in the next sections. This interface provides a single read-only property. The purpose of the IDocument interface is to define the classes that represent physical documents.

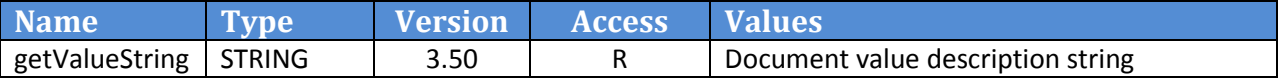

## <span id="page-25-2"></span>**3.4.2 Bill Properties**

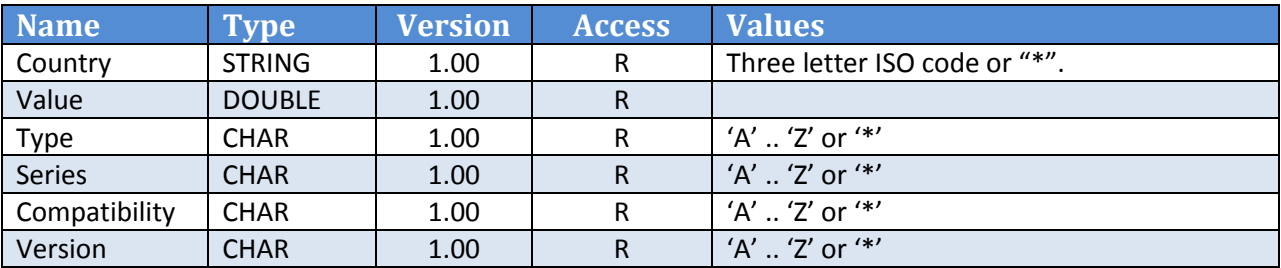

#### <span id="page-25-3"></span>**3.4.3 Barcode Properties**

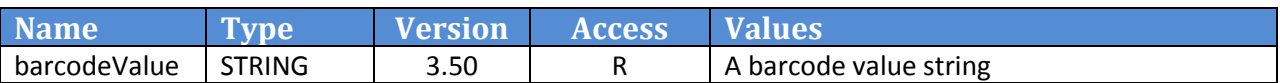

## <span id="page-25-4"></span>**3.4.4 Coupon Properties**

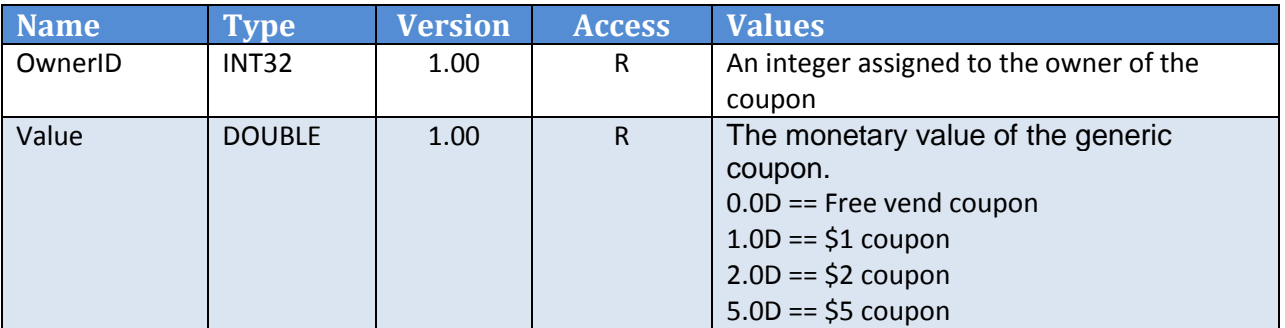

## <span id="page-26-0"></span>**3.5 M/POST Auxiliary Object Properties and Methods**

The following section outlines the properties and methods of the additional objects that are made visible to the host application.

### <span id="page-26-1"></span>**3.5.1 M/POST for EBDS AuditContainer Constants**

These constants are defined for use with the class's functions. They can act as the orientation value for the following commands { *getRecognizedData, getValidatedData, getStackedData* }.

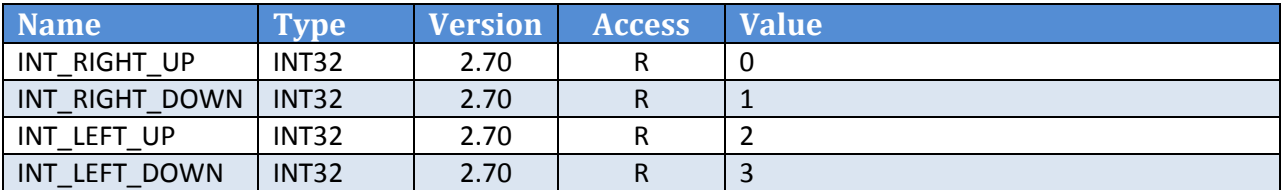

## <span id="page-26-2"></span>**3.5.2 M/POST for EBDS AuditContainer Properties**

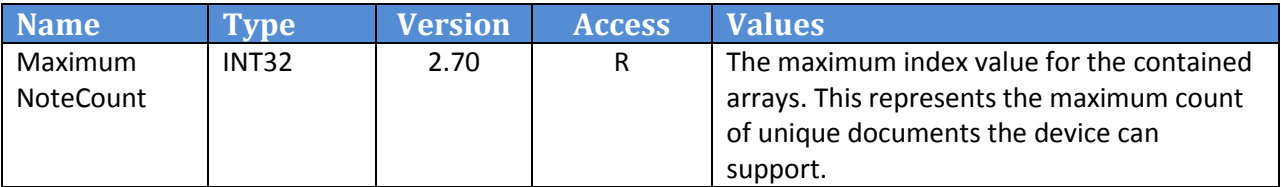

#### <span id="page-26-3"></span>**3.5.3 M/POST for EBDS AuditContainer Methods**

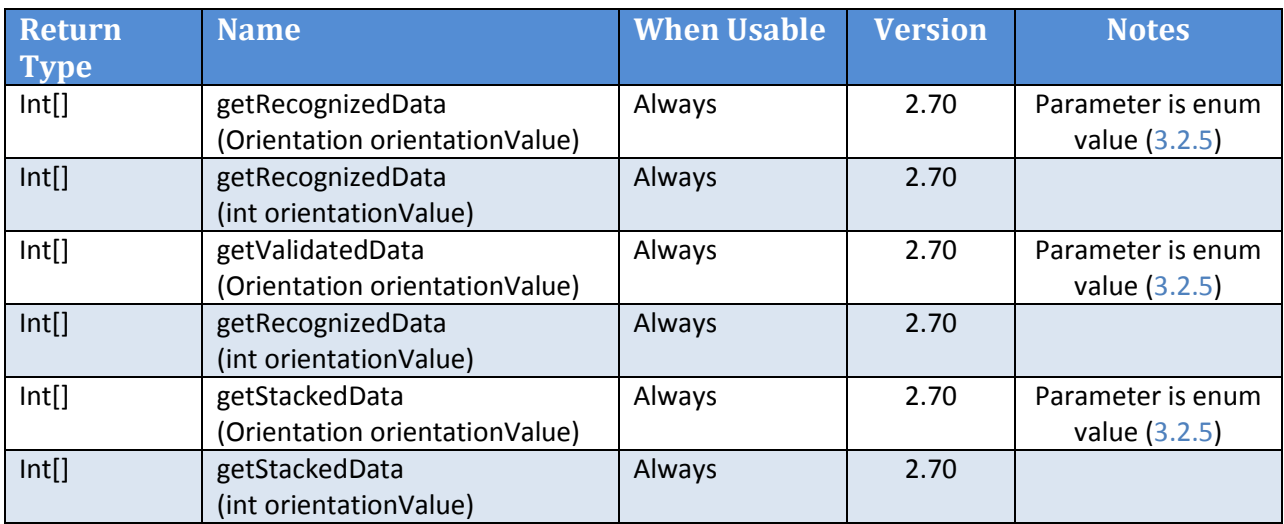

# <span id="page-27-0"></span>**3.6 M/POST Acceptor Object Methods**

## <span id="page-27-1"></span>**3.6.1 Acceptor Object Methods - Overview**

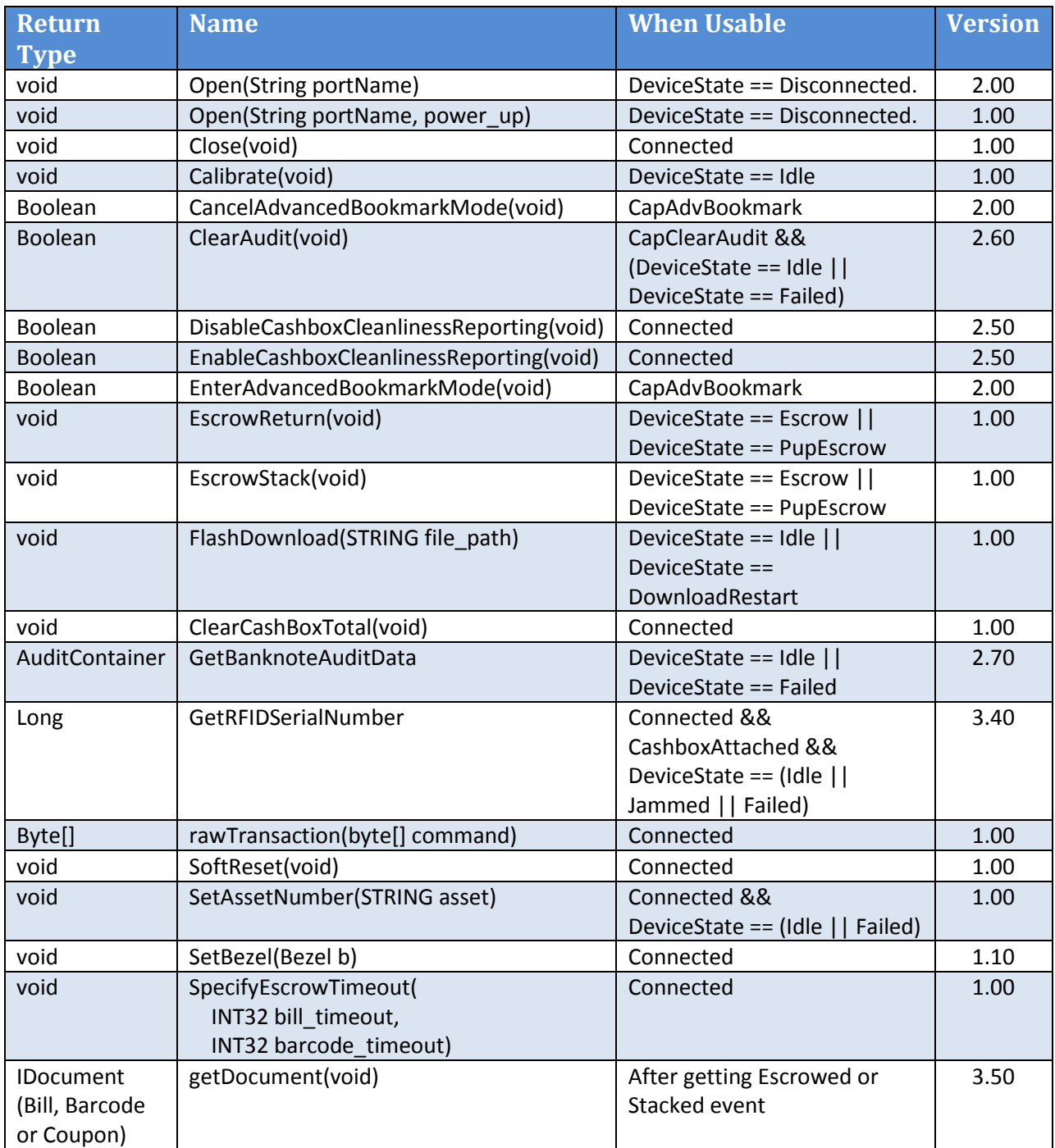

## <span id="page-28-0"></span>**3.6.2 Acceptor Object Methods – Details**

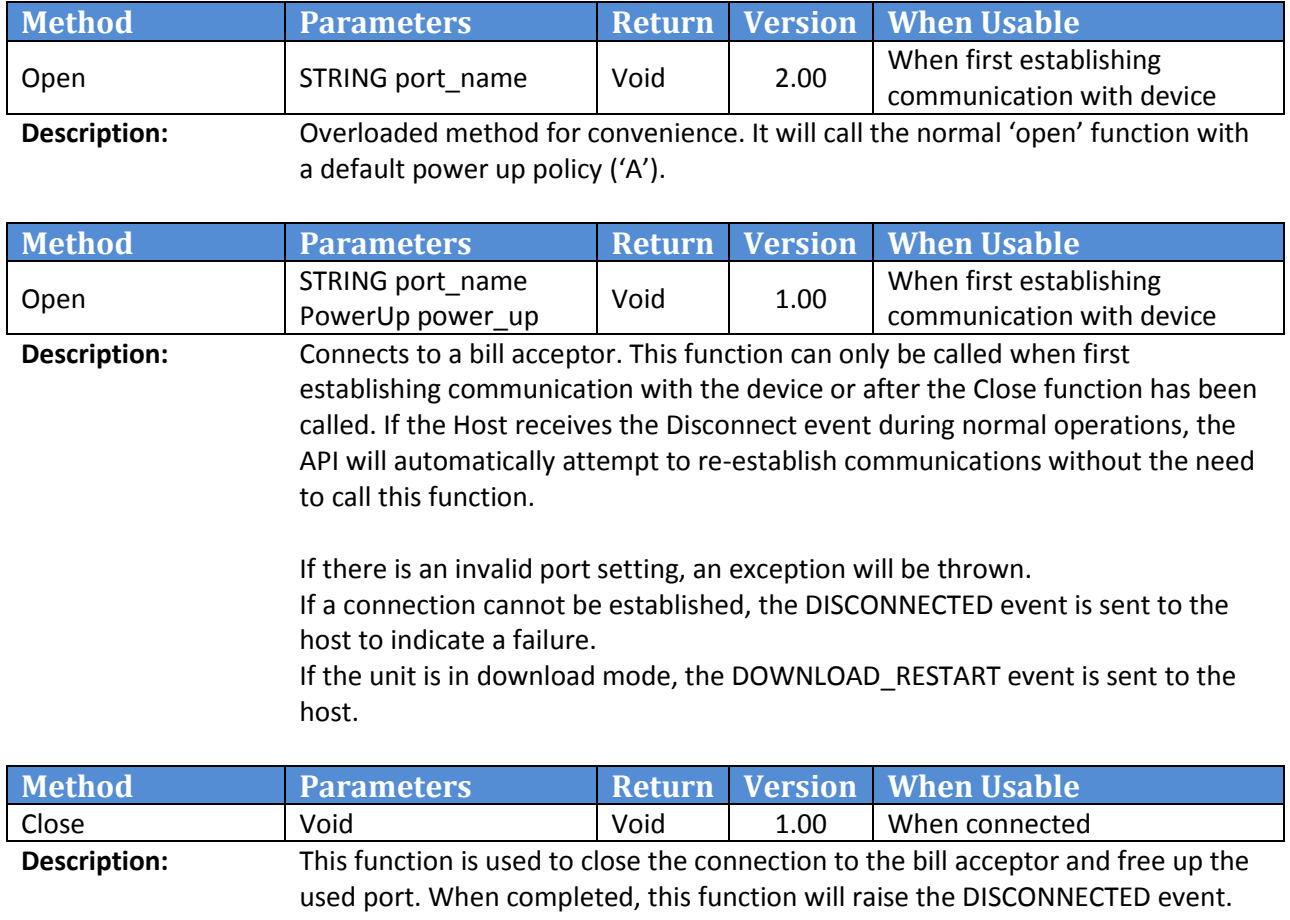

**Recommendation:** Set EnableAcceptance property to false prior to calling this function to ensure the unit cannot start processing currency before the connection is closed.

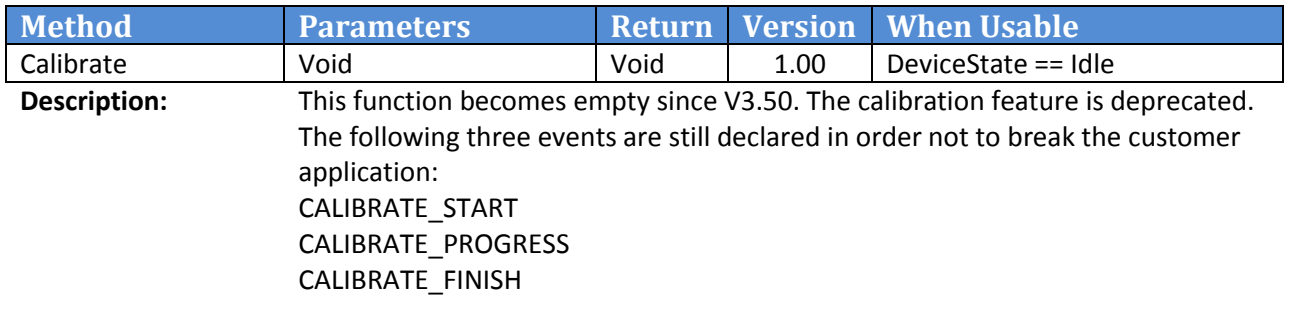

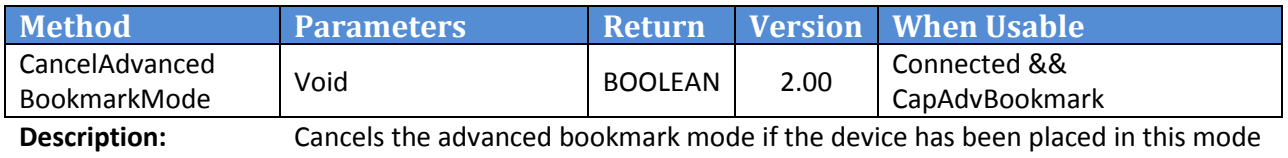

by the EnterAdvancedBookmarkMode function. This will have no effect if the device is not in advanced bookmark mode. It will return TRUE if the device has ACKed the message. This means that the device is NOT in advanced bookmark mode. A return value of FALSE means the device NAKed the message; the device may or may not be in the mode depending on the previous state. Will throw an exception if not connected, CapAdvBookmark is false or the device state is *{ DownloadStart, Downloading, CalibrationStart, Calibrating }*

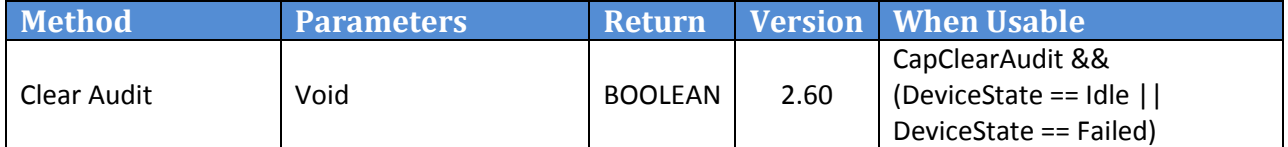

**Description:** This command requests the device to clear the internal audit counters. The Boolean value that is returned signifies whether or not the device can honor this request; it does not imply that it has performed the operation. Instead, a follow up event will be sent to the host later (~500ms later) which will confirm the request is complete. The event will also inform the host if there was an error that prevented the device from completing the audit clearing. Will throw an exception if not connected or the device state is not *{ Idling, Failed }*

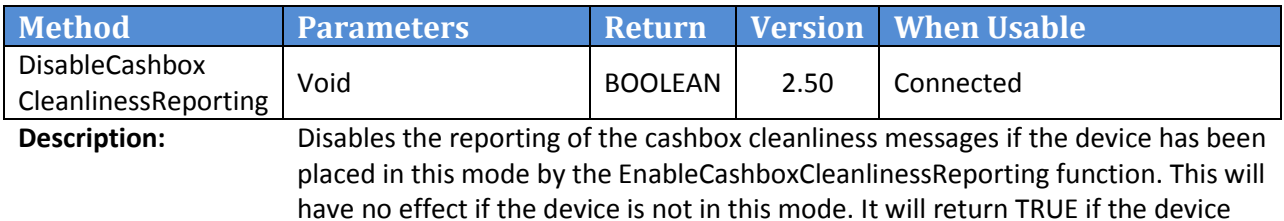

have no effect if the device is not in this mode. It will return TRUE if the device has ACKed the message. This means that the device has successfully disabled the reporting. A return value of FALSE means the device NAKed the message; the device may or may not be in the mode depending on the previous state. Will throw an exception if not connected or the device state is *{ DownloadStart, Downloading, CalibrationStart, Calibrating }*

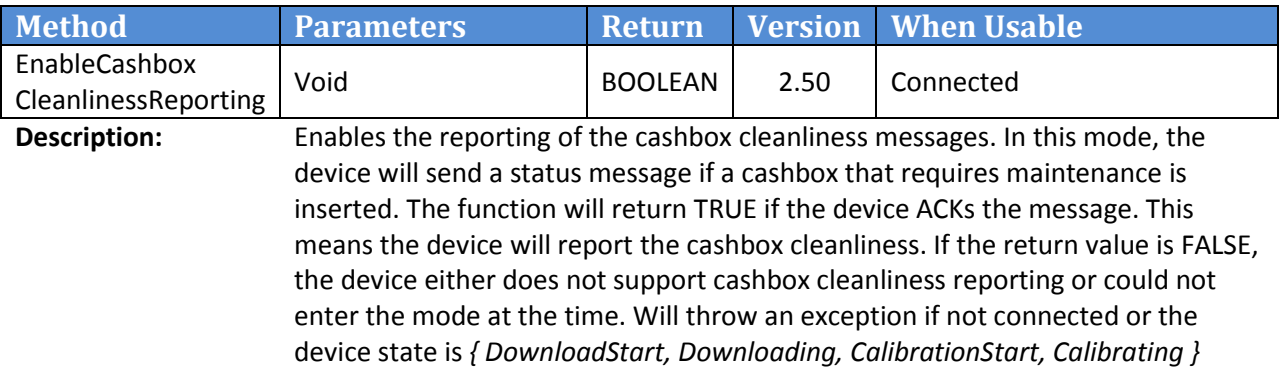

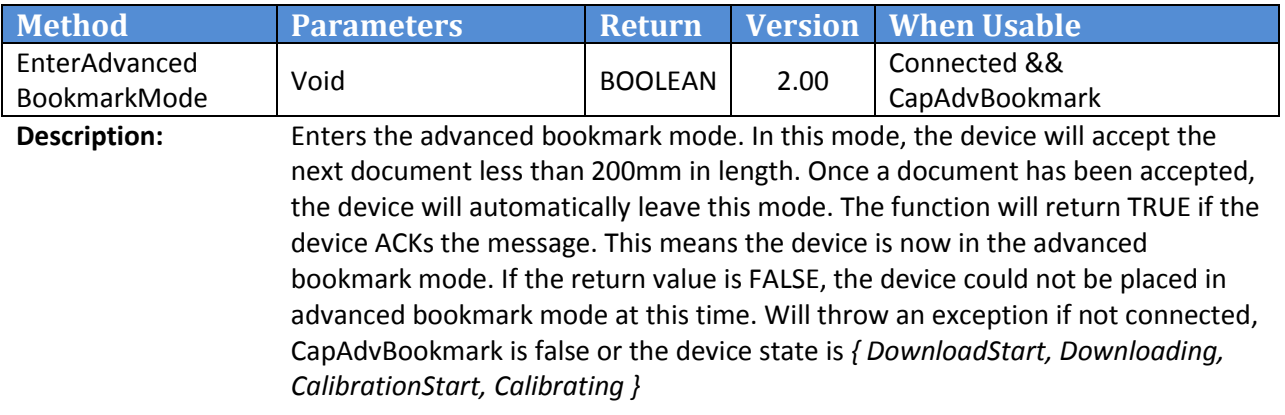

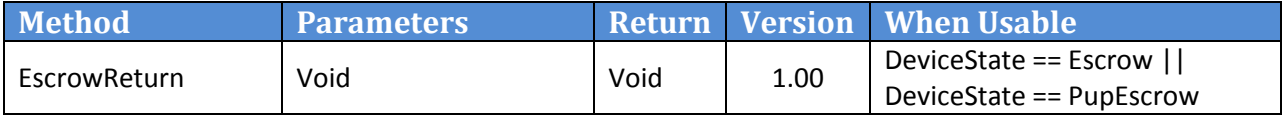

**Description:** Returns the document at escrow. Will throw an exception if not connected.

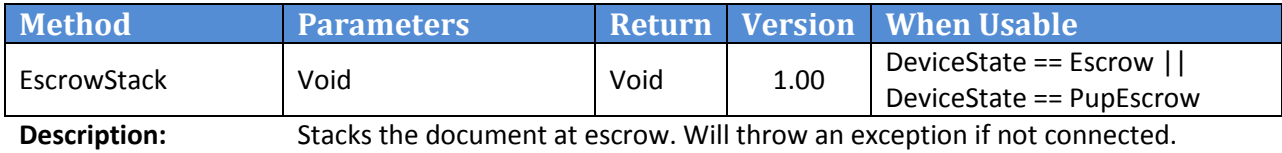

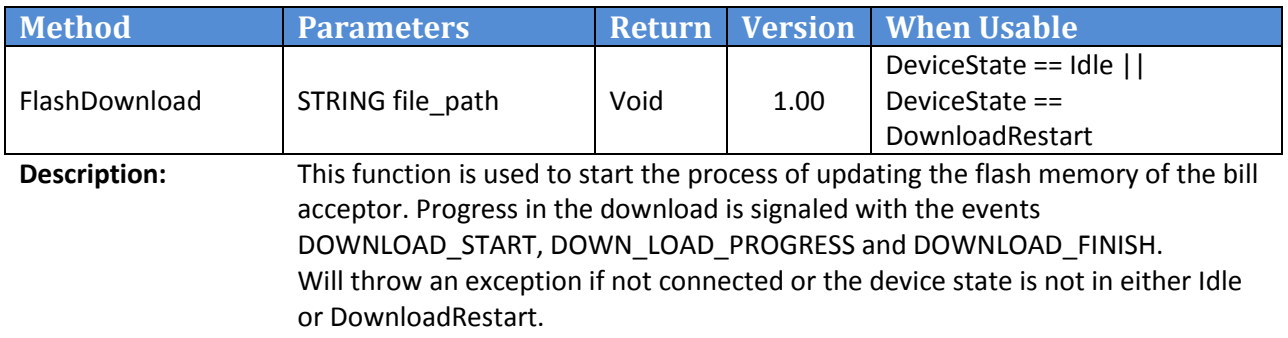

**Recommendation:** Set EnableAcceptance property to false prior to calling this function to ensure the unit cannot start processing currency.

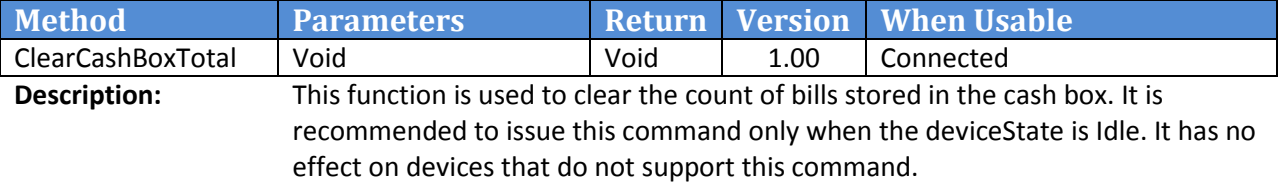

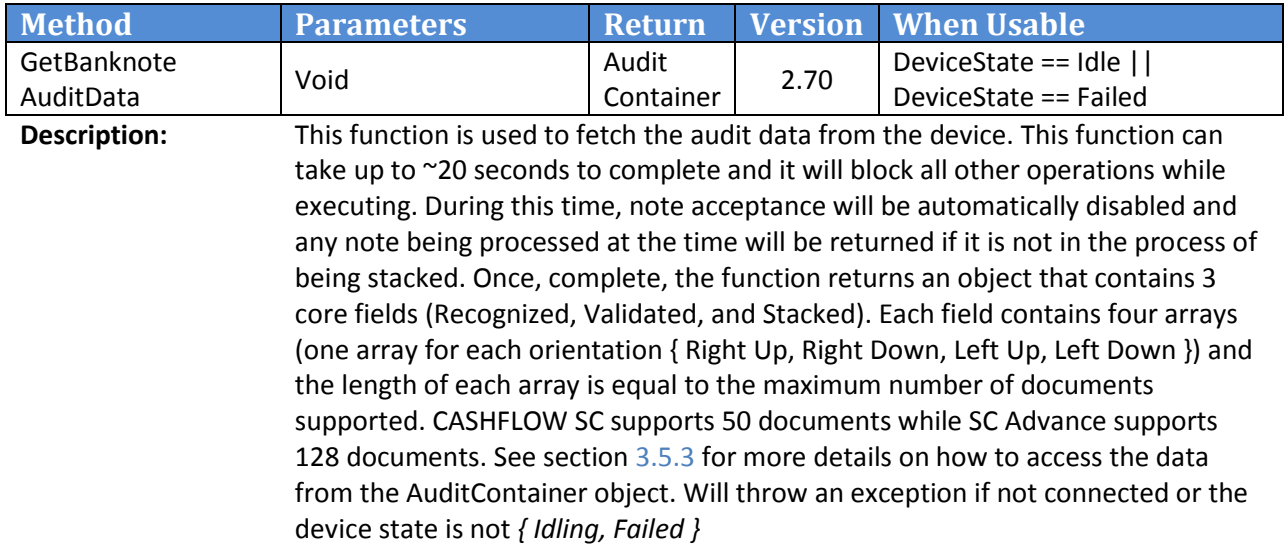

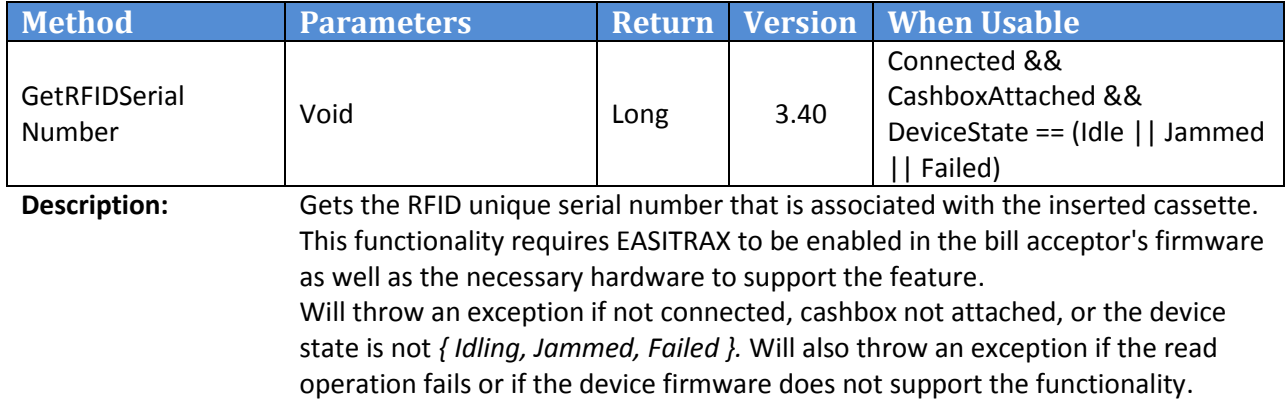

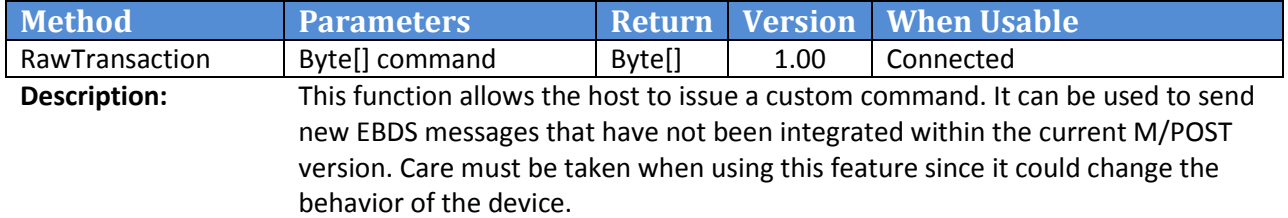

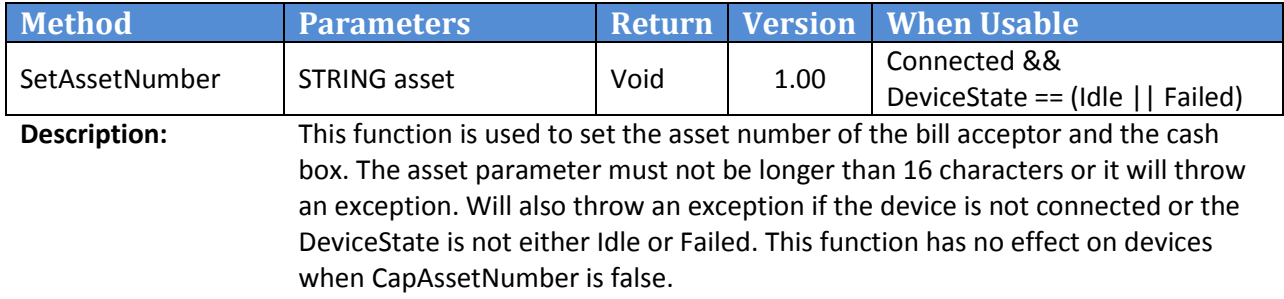

**Note:** In .NET, this functionality is now duplicated by the AssetNumber property.

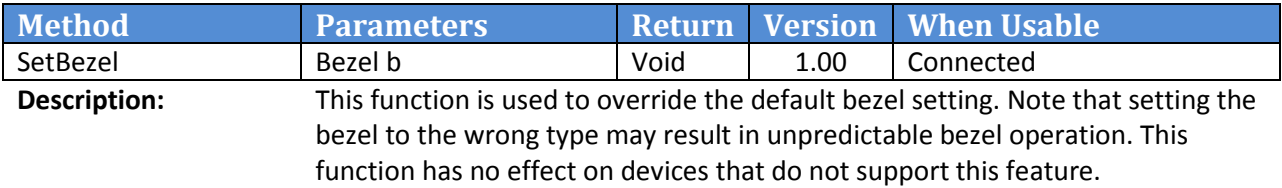

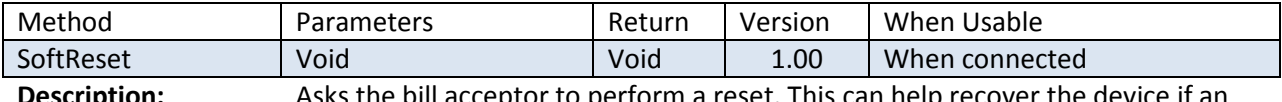

**Description:** Asks the bill acceptor to perform a reset. This can help recover the device if an abnormal situation is encountered. However, it is not recommended as the first level of correction since it could result in unexpected behavior, especially while processing a note.

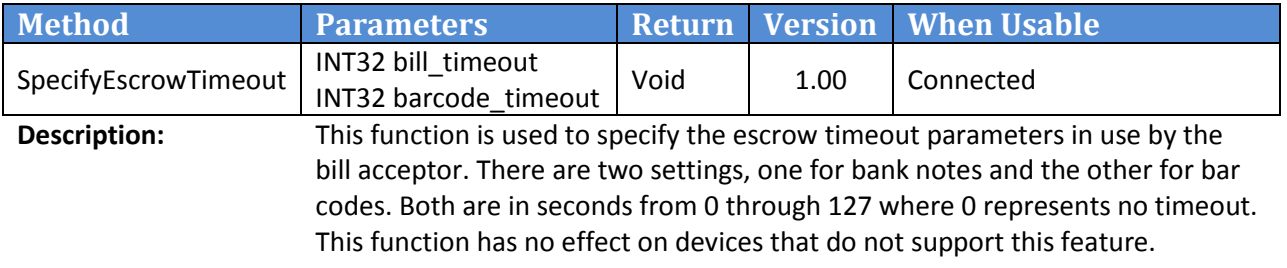

## <span id="page-33-0"></span>**3.7 M/POST Acceptor Object Events**

This section outlines all of the events that can be raised by the MPOST Acceptor object. This is the only class that will raise events.

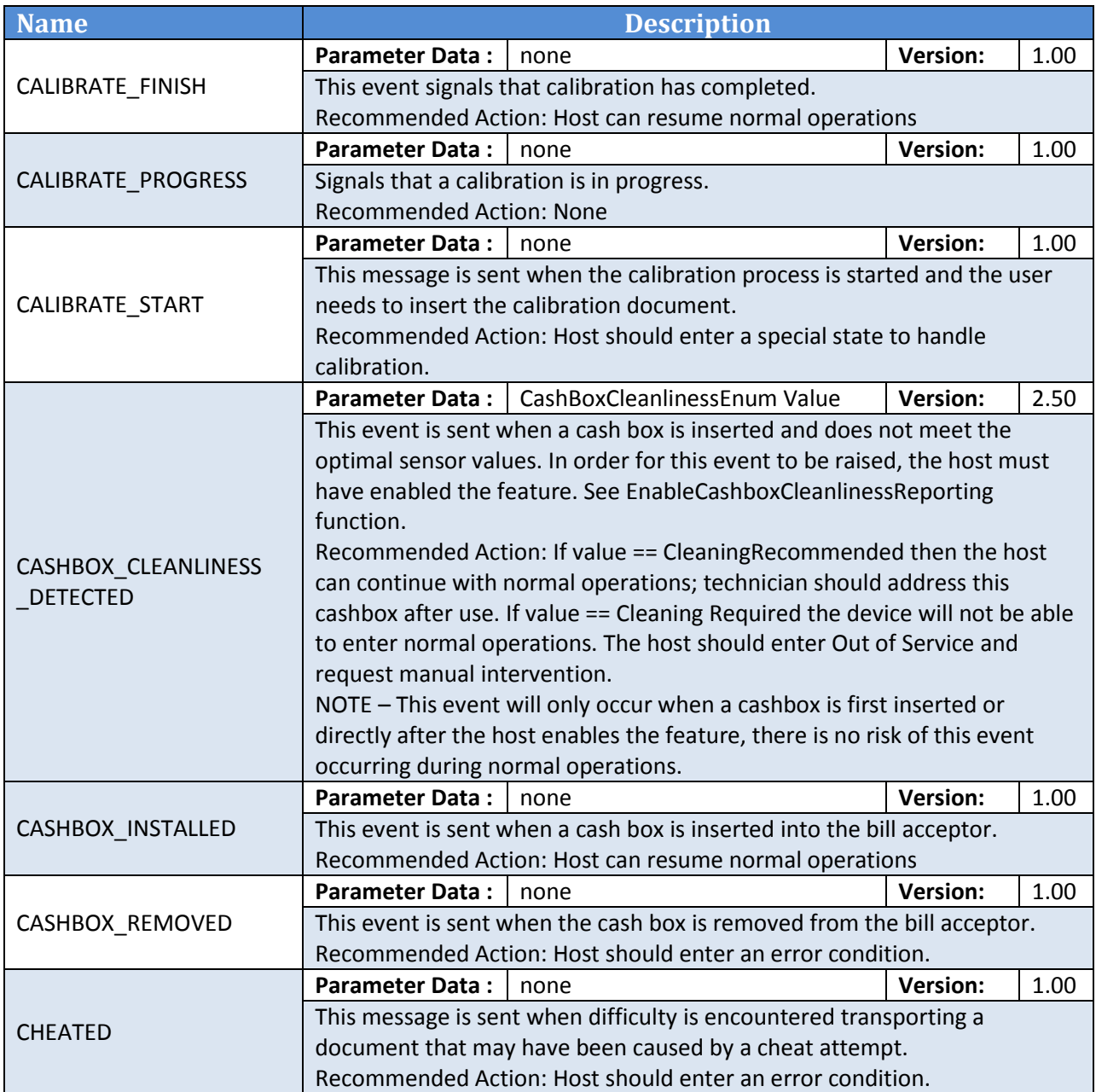

## **< Continuation from Previous Page - Acceptor Object Event>**

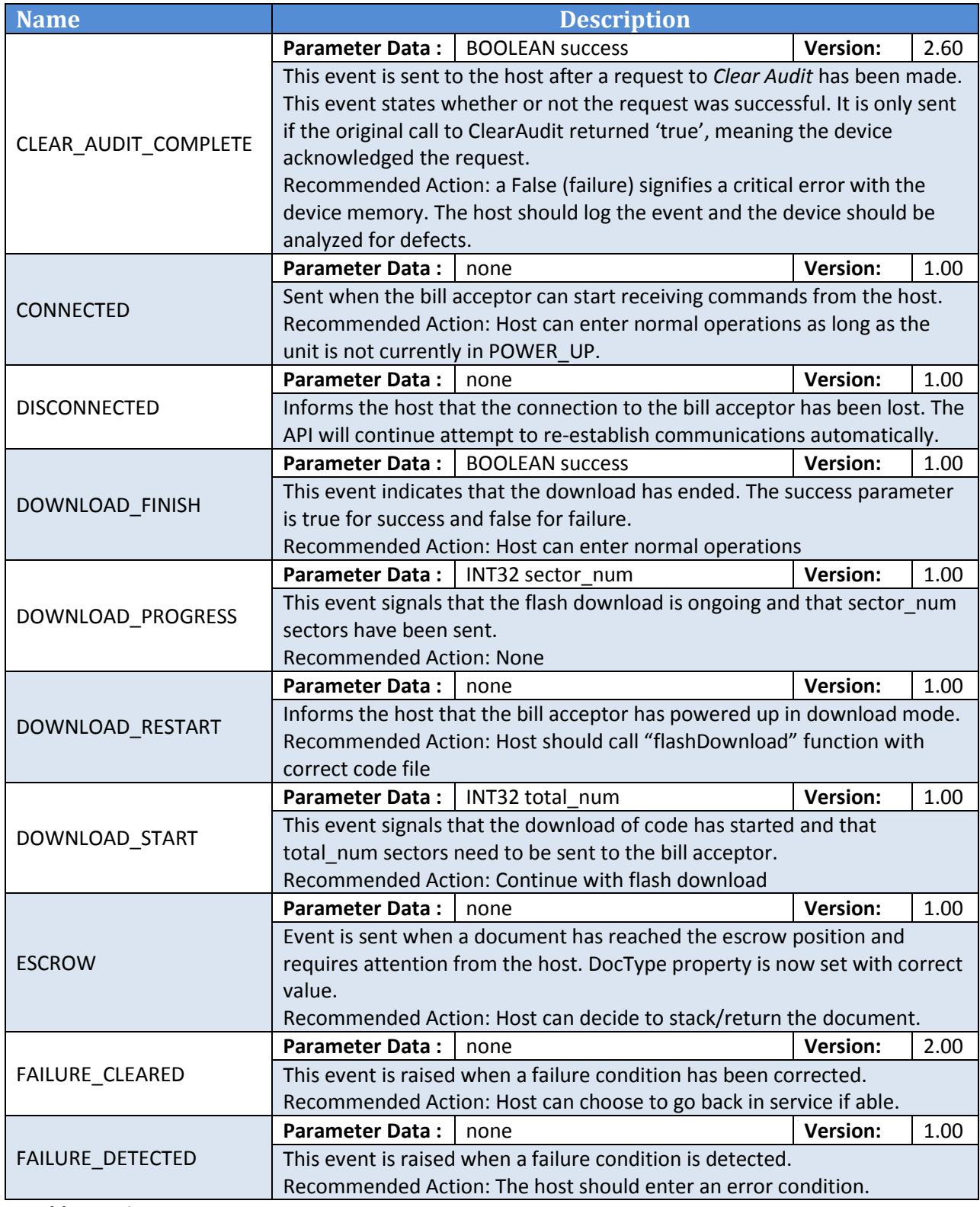

## **< Continuation from Previous Page - Acceptor Object Event >**

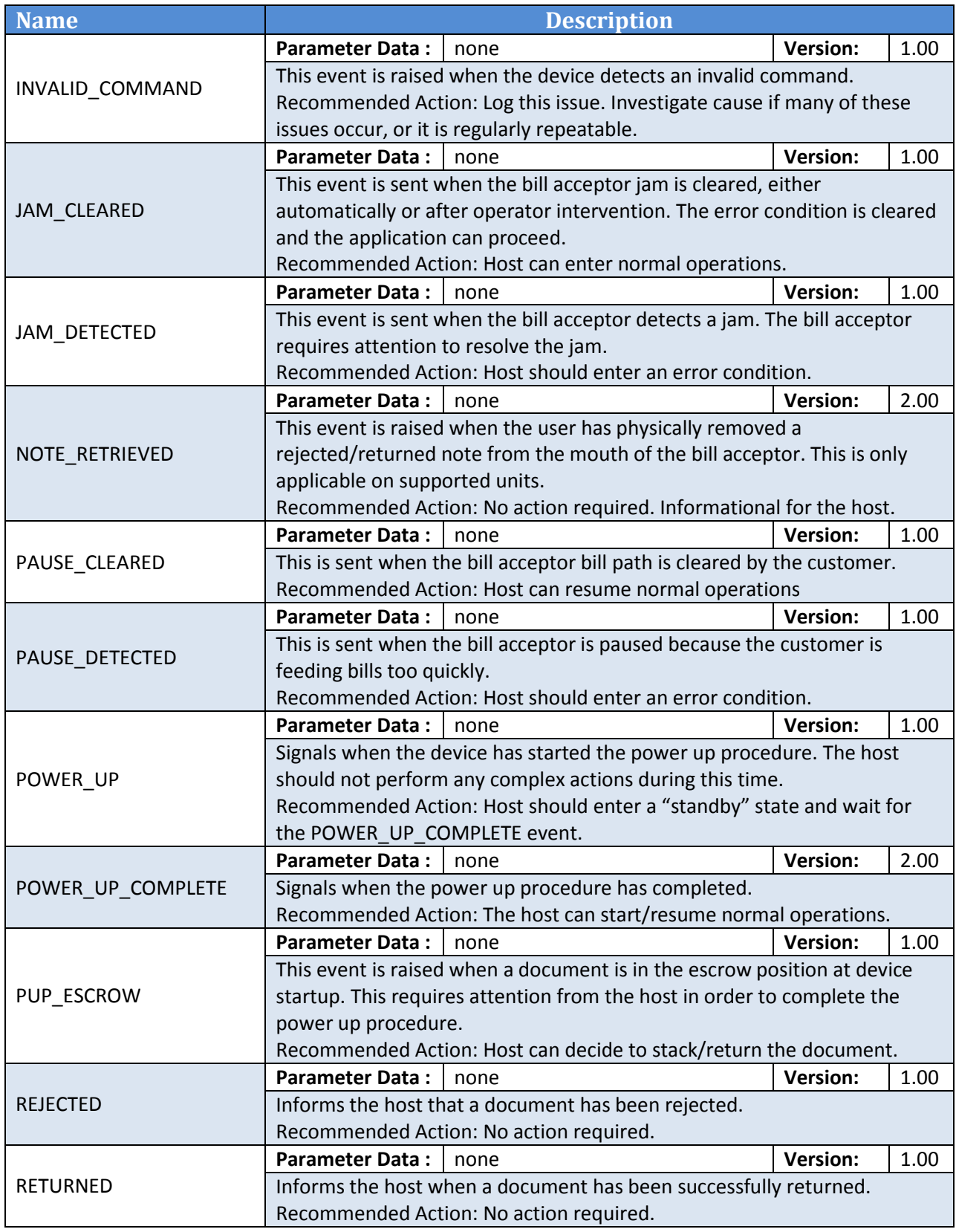

## **< Continuation from Previous Page - Acceptor Object Event >**

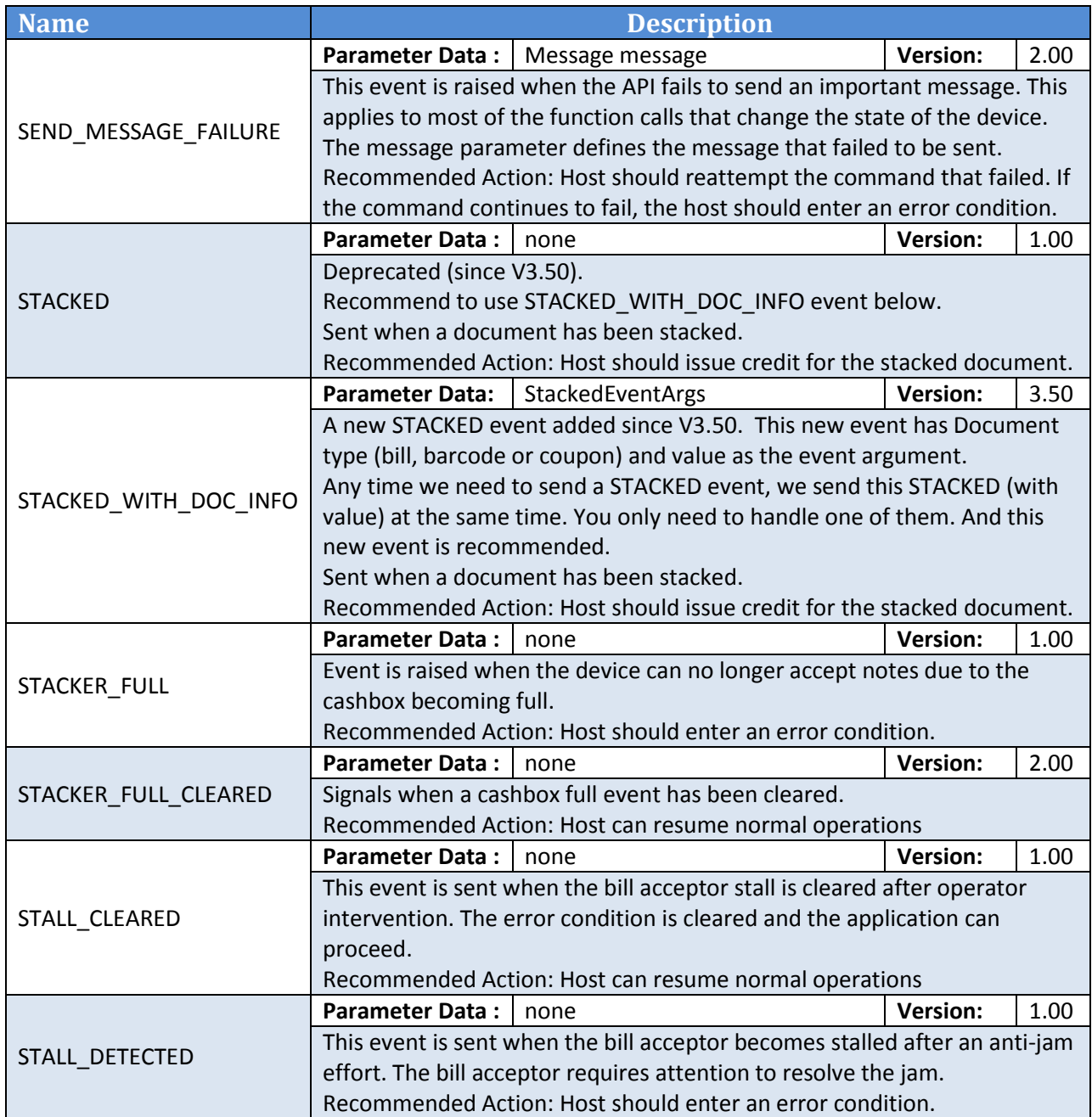

# <span id="page-37-0"></span>**4 M/POST Functional Operations**

The following section outlines what the host application can expect from the API during operations. It divides the functionality into 3 sections. The first covers the operations while not processing any notes (currency). The second describes the operations while accepting notes and finally, the third covers the exceptional situations like errors and jams.

## <span id="page-37-1"></span>**4.1 Non-Document handling**

Describes the operations of M/POST when it is not accepting currency.

#### <span id="page-37-2"></span>**4.1.1 Connect/Disconnect**

The following behavior can be expected when opening and closing a connection to a device.

When connecting to a powered device for the first time, there will be a total of 3 or 4 events sent from the API depending on the device that is connected.

- POWER UP This will be the first event. It informs the host that the device is performing its initialization routine.
- CONNECTED The host is now connected to the device and can perform some operations. The device is still in power up mode and will not be ready to accept currency.
- STACKED (Deprecated!) Will be a no-value stacked event. This is part of the power up tests that ensure the unit is operating correctly. This message is only sent by SC devices (Including Stackerless) and meant to inform the host that the stacking mechanism is clear and fully functional. The Series 2000 does not send this message.
- STACKED\_WITH\_DOC\_INFO A new STACKED event with document type and value as event argument. This is part of the power up tests that ensure the unit is operating correctly. This message is only sent by SC devices (Including Stackerless) and meant to inform the host that the stacking mechanism is clear and fully functional. The Series 2000 does not send this message.
- POWER UP COMPLETE The device is now fully operational and ready to accept currency.

Note: If there is no cashbox attached, the API will not report the STACKED event and instead, it will issue the CASHBOX\_REMOVED event after the POWER\_UP\_COMPLETE event.

#### **Please note: Since V3.50, there will be two STACKED events, one without document information, one with Document type and value information as argument. Please handle only ONE and the new event of STACKED\_WITH\_DOC\_INFO is recommended.**

If the device has previously communicated with the API without losing power, it will not enter its power up routine and the host can assume full operations once the CONNECTED event is received.

## <span id="page-38-0"></span>**4.1.2 Connect/Disconnect Diagram**

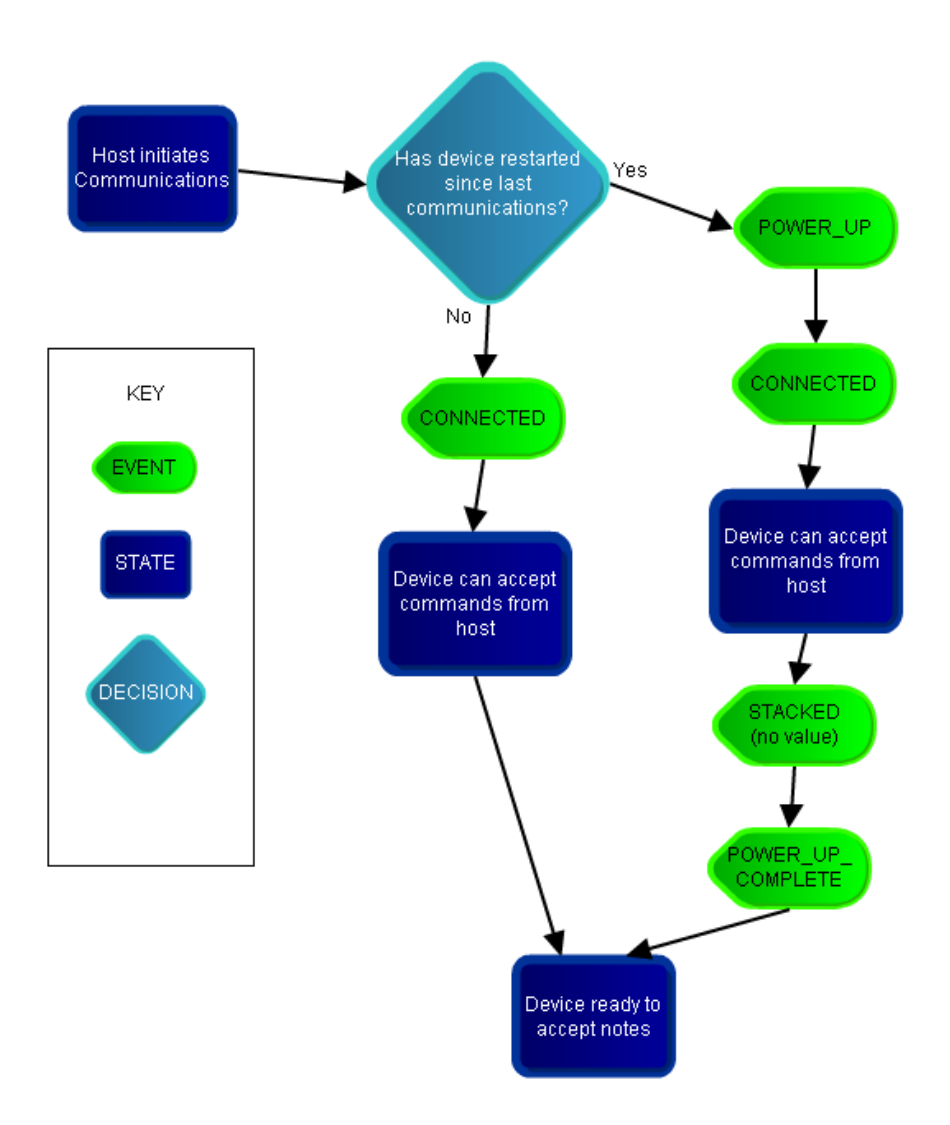

## <span id="page-39-0"></span>**4.1.3 Power/Communication Loss**

This section outlines the expected behavior of the API when the unit looses power during communications. This assumes the host and API remain active and only the device loses power/communications.

The following assumes the default communications timeout of 30 seconds. See [Acceptor Properties](#page-12-0) – [Details](#page-12-0) for the DisconnectTimeout Property on how to change this value.

If the device does not communicate with the API for a set period of time (30 seconds default), the API will issue a DISCONNECTED event but will continue to attempt to reestablish communications with the device automatically. If the API can re-gain communications, it will receive the following events depending on the reason for the communication loss:

- If the device did not lose power and only communications were disrupted, the host will receive only the CONNECTED event.
- If the device lost power and power is reapplied, the host can expect the 5 events listed (3 for series 2000) for connecting to a device for the first time: POWER\_UP, CONNECTED, STACKED novalue (Deprecated. SC devices only), STACKED\_WITH\_DOC\_INFO (New event. SC devices only) and POWER\_UP\_COMPLETE.

## *4.1.3.1 Reset during communications:*

If the host requested a reset or the power was lost for only a short period of time (less than the disconnected timeout – The DISCONNECTED event was not raised), the unit will only issue the messages related to power up: POWER\_UP, STACKED (no doc info), STACKED\_WITH\_DOC\_INFO and POWER\_UP\_COMPLETE.

Warning – If the disconnect timeout is set too low, the host may receive the DISCONNECTED and CONNECTED event during a reset.

## <span id="page-40-0"></span>**4.1.4 Power/Communication Loss Diagram**

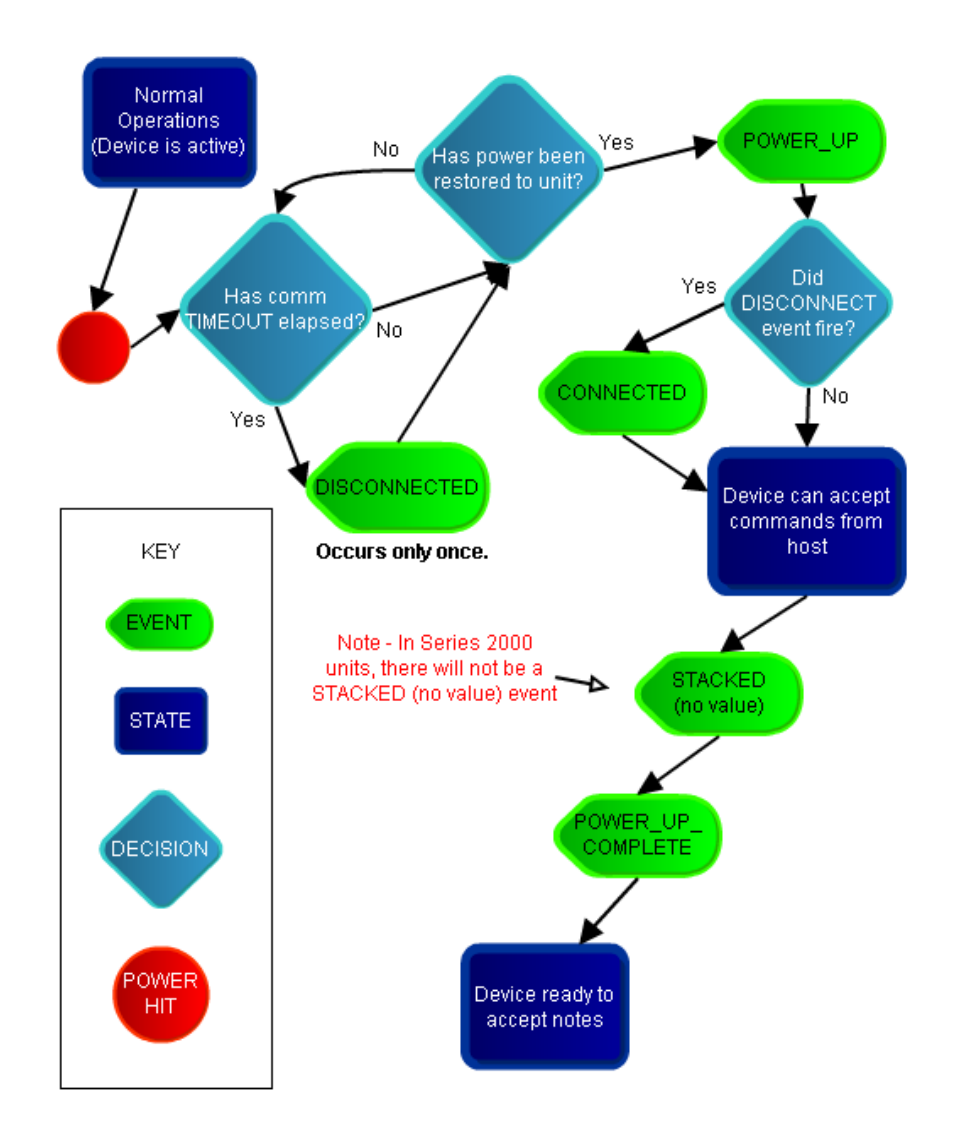

## <span id="page-41-0"></span>**4.2 Document handling**

This section describes the operations of M/POST while the device is accepting currency.

Note – During any of these scenarios, if the device supports the "Note Retrieved" functionality, the NOTE\_RETRIEVED event will be issued once the user removes a note from the mouth of the bill acceptor. This event will occur after the associated REJECTED / RETURNED event. This feature is supported on newer software versions for the SC family of devices.

It is also important to note that if the "AutoStack" property is set, no ESCROW event will be raised. This setting is not recommended if the host intends to save the note values in order to handle power up policies properly.

## <span id="page-41-1"></span>**4.2.1 Terminology Explanation**

In many of the diagrams, there is a concept of a "Stacked (no value)" and a "Stacked (with value)." This is a reference to how the actual device reports credit to the MPOST API. The idea is that "value" is in reference to actually currency and the only time a banknote is not reported with its correct value is during some power up conditions. Barcodes will always be referenced as "no value" however; their numeric value can be retrieved from the Barcode property.

## <span id="page-41-2"></span>**4.2.2 Recommended Logic for Handling Notes**

The following is a step by step recommendation for general document processing logic that should be implemented by the host application. This logic provides the best way to ensure there are no discrepancies between the host's count of the notes and the physical count of the money at the end of the day.

- User inserts a document and it reaches escrow
- Host views the DocumentType Property to determine which kind of document it is.
- Host retrieves the correct object based on document type (Bill, Barcode, or Coupon)
- If the host decides to stack this document, the associated value should be stored in non-volatile memory (in case of system wide power loss). This is essential for Pup-A and not as important for Pup-B (See
- Power-Up Handling for further information on the power up policies available)
- Host should wait for the "Stacked" or "Stacked With Doc Info" event.
- Host should confirm the document type and value are the same as when the document was at escrow. (Note that the value can be lost by the device if there was a power loss. This is the importance of the host maintaining the value when the document was at escrow)
- Once this occurs, the host can issue credit for that document and clear the current cache.

NOTE – The MPOST 'Bill' Object should only be retrieved immediately after an escrow or stacked event; its value could be unexpectedly reset at any future time.

## <span id="page-42-0"></span>**4.2.3 Normal Operations**

#### *4.2.3.1 Valid currency*

If the user inserts a valid note, the API will change its device state from *idling* to *accepting*. Once the note reaches the escrow position, the device will enter the *escrow* state and issue an ESCROW event if the "AutoStack" property is not set. If the "AutoStack" property is set, the API will auto-accept the note, otherwise the API will wait for the host to issue either escrowStack() or escrowReturn(). If the note is to be stacked, the device will enter the *stacking* state. The host can expect the STACKED (with correct value) to be issued once the note is secured. (Warning – with Stackerless units, it is possible for the note to be rejected even after an escrowStack() message is requested by the host). **It is important that the host software only issue credit after the STACKED (or STACKED\_WITH\_DOC\_INFO) event has been received.**

If the host requests the note to be returned, the device will enter the *returning* state and the RETURNED event will be sent from the API once the note has been returned to the user.

#### *4.2.3.2 Invalid Document*

If the user inserts an invalid document or the currency is not able to be recognized by the device, the unit will issue a REJECTED event. There will not be an ESCROW event.

#### <span id="page-42-1"></span>**4.2.4 Normal Operations - Document Handling Diagram**

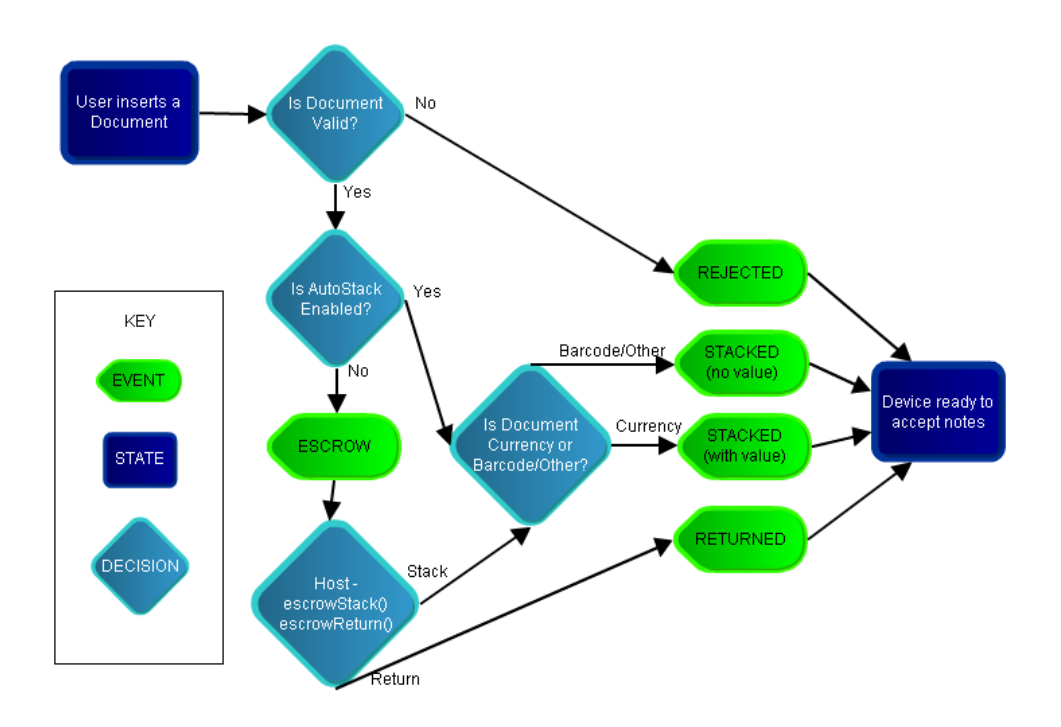

## <span id="page-44-0"></span>**4.2.5 Power-Up Handling**

The following section outlines how the SC devices handle situations where the power is lost while processing a note. Series 2000 units do not follow this convention. It will simply return any document that has not been stacked and it will not issue any rejected event.

The POWER\_UP, STACKED (no value), STACKED\_WITH\_DOC\_INFO and POWER\_UP\_COMPLETE events will be raised during all power up scenarios unless otherwise mentioned. Also, if the power is out for greater than the disconnect timeout, the DISCONNECTED and CONNECTED events will occur as expected. CONNECTED will occur after POWER\_UP but before any other event.

If the device loses power while it is accepting a valid currency, the API can act differently depending on the location and status of the note as well as the Power Up Policy that was defined when the connection was established with the API (policy A, B or C)

Series 2000 devices do not support this advanced control over the document at power up. These devices will return the note during any unexpected case involving power hits or extended communications loss.

## *4.2.5.1 Description of Power Up Policies*

The power up policies are settings that govern how the unit will handle exceptional cases during power up. The main purpose of these policies is to ensure notes are handled as expected if the power is lost while processing one. If there is any confusion to these policies, Pup-A is the recommended default policy. The behavior of the policies is explained in more detailed in the following sections, but here a quick overview of the intent behind them:

- Pup-A is designed for the highest "acceptance." The host needs to maintain the value of the note after the escrow position and the unit will leave it up to the host to accept/reject any document at the escrow position.
- Pup-B and C are designed for higher security. The units will go out of service is the note is at a specified position and will not give the host the chance to process this document.

#### *4.2.5.2 Loss of power while accepting a note (Pre-Escrow)*

Device did not reach *escrow* position. If no ESCROW event has occurred, the device will reject the note and issue a REJECTED event. The REJECTED event will occur after the POWER\_UP event but before the STACKED (no value) and STACKED\_WITH\_DOC\_INFO events.

## *4.2.5.3 Loss of power while device has a note in escrow*

If the unit was in the *escrow* state (host would receive an ESCROW event if "AutoStack" was set to false) and power was lost before a decision was issued to the device (escrowStack() or escrowReturn()) the API will act according to the power up policy:

- A The device will issue a PUP\_ESCROW event with no value. (It reports "no value" in Policy A. It is up to the host to track the value of the document for the purpose of power up handling) The API will wait for either escrowStack() or escrowReturn(). The autoStack property does not handle this situation so the host must make a call to one of these functions. If the API is told to stack the note, the STACKED and STACKED\_WITH\_DOC\_INFO event will be raised but still contain "no value". If the API is told to return the document, the RETURNED event will fire followed by the STACKED and STACKED\_WITH\_DOC\_INFO (contains no value) as part of the power up routine. Finally, in both situations, the POWER\_UP\_COMPLETE will be raised once the device is ready to resume normal operations.
- B The device will issue a FAILURE\_DETECTED event. No STACKED and STACKED\_WITH\_DOC\_INF event will fire. This requires an operator to physically remove the note.
- $\bullet$  C Same as policy "B."

#### *4.2.5.4 Loss of power while device is stacking a valid document (Post-Escrow)*

This scenario is independent of the "AutoStack" property. It assumes the note has been told to stack. All three policies (A, B and C) have similar behavior but differ slightly in the reporting.

- A No special events or change in their order. The STACKED events that occur during power up are used to signal when the note has been secured. It will still be reported as "no value" therefore it is best for the host to track the document value when it was at escrow so it can be accounted for properly. (This is why "AutoStack" is not recommended)
- B Same flow of events however the correct value will be retrievable after the STACKED events.
- $\bullet$  C Same as policy "A."

## *4.2.5.5 Loss of power while returning a note*

If the device is told the return the note and then the power is lost before the note is returned, the API will issue a REJECTED event in place of the expected RETURNED event and no STACKED will be issued during power up.

## <span id="page-46-0"></span>**4.2.6 Power-Up – Document Handling Diagrams**

#### *4.2.6.1 Power-Up Policy A*

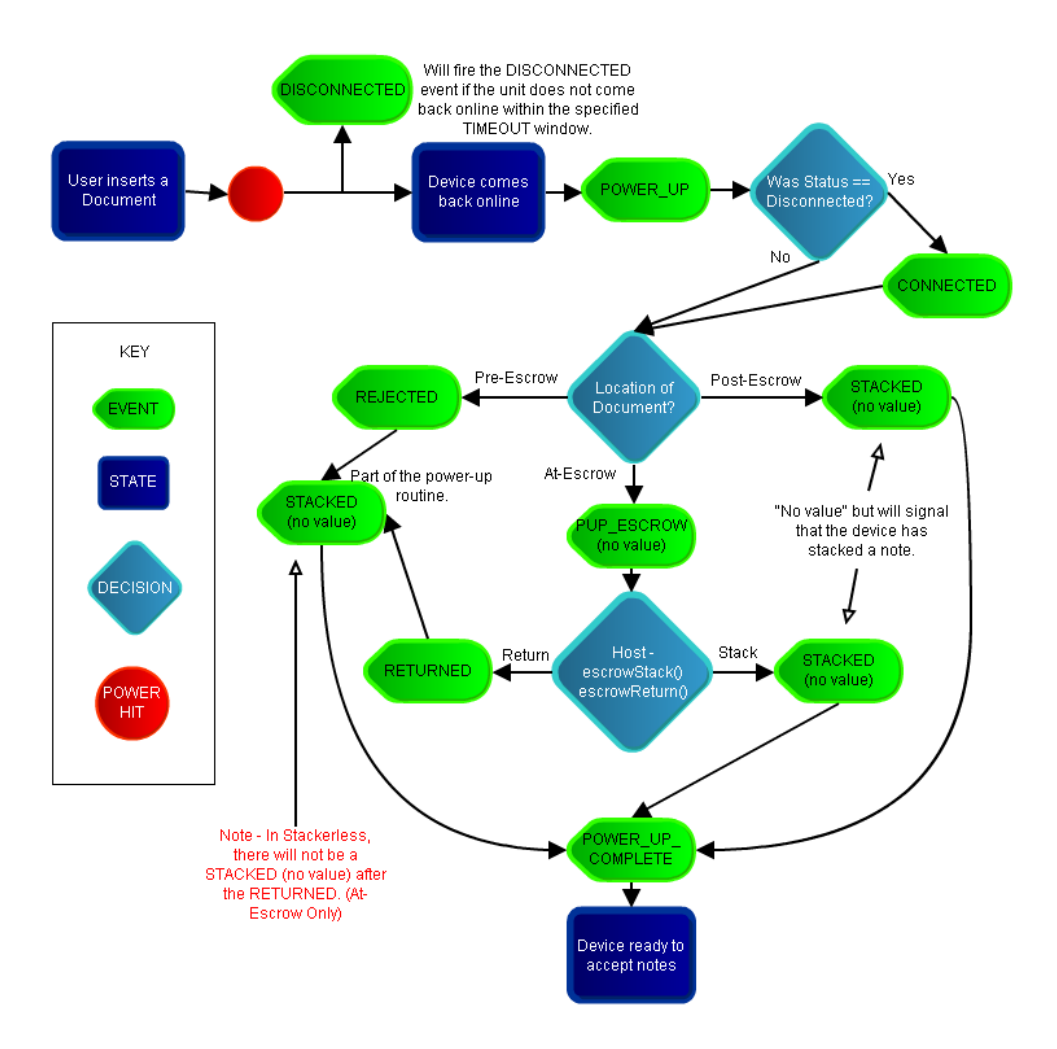

## *4.2.6.2 Power-Up Policy B*

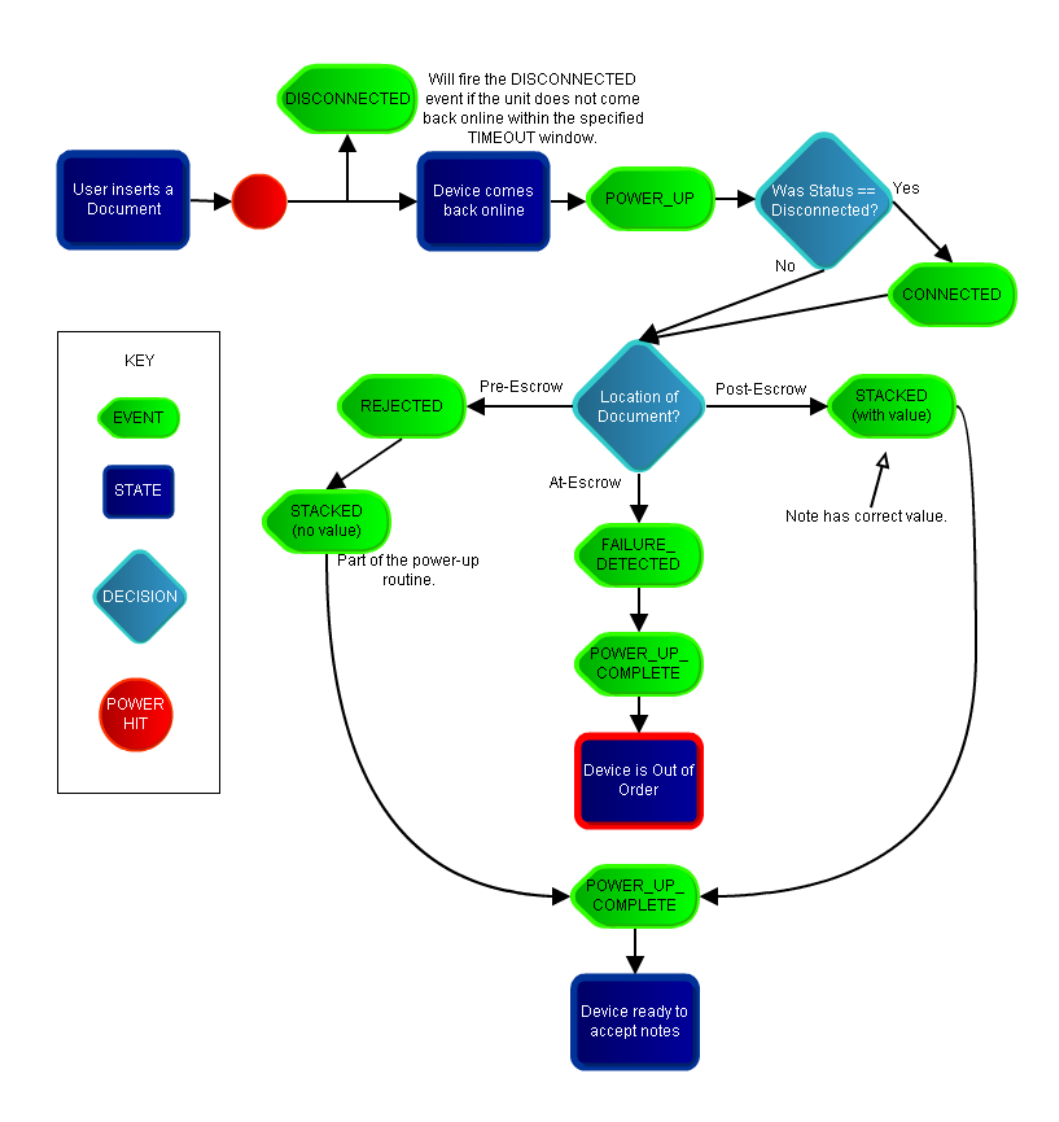

## *4.2.6.3 Power-Up Policy c*

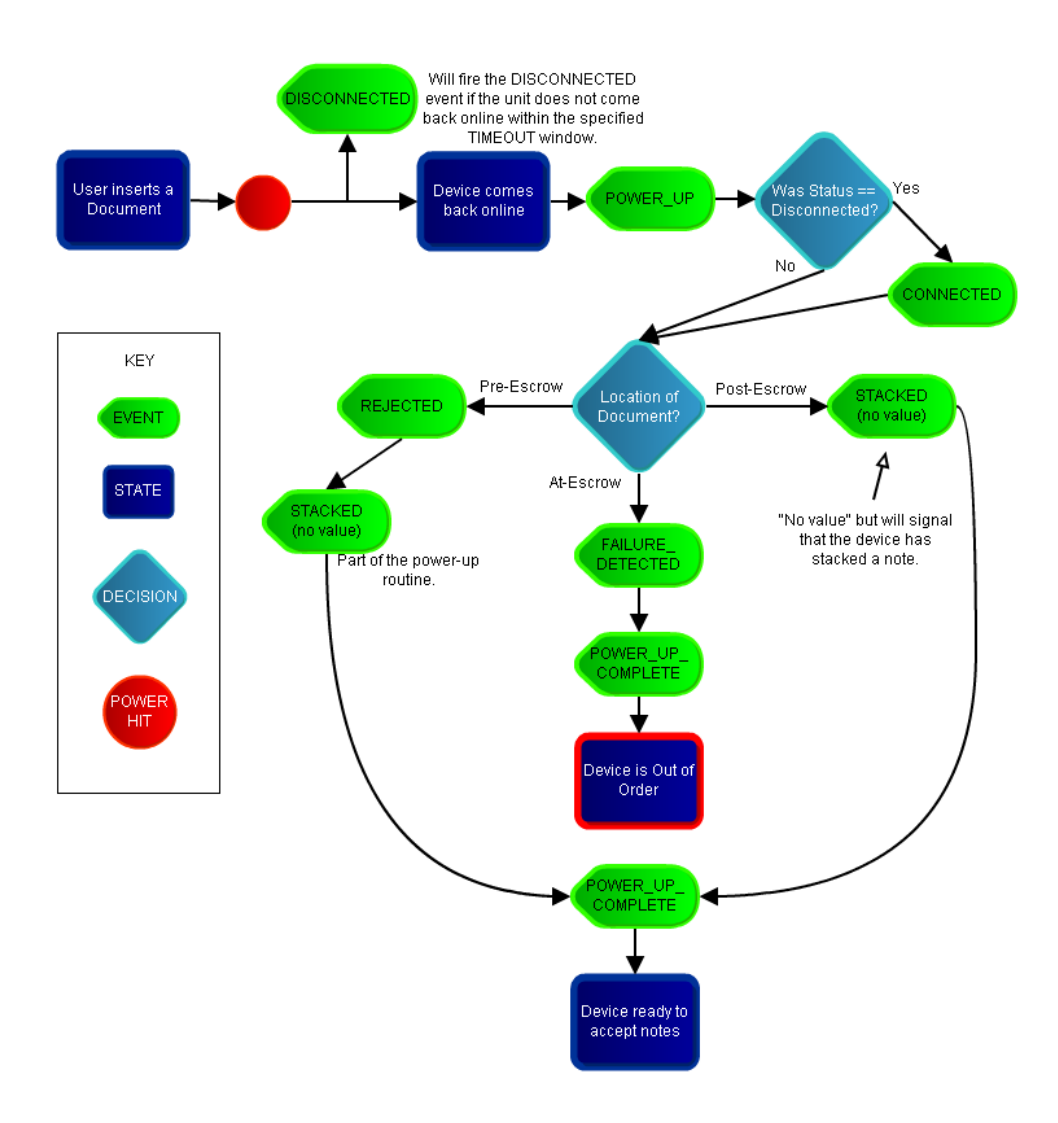

#### <span id="page-49-0"></span>**4.2.7 Communications loss during note acceptance**

If the communication loss exceeds the disconnect timeout, the DISCONNECTED event will be raised and the CONNECTED event will be raised once communications are re-established. In this situation, the CONNECTED event will always be the first event after a DISCONNECTED event. Although it is not recommended, the following scenarios also apply to situations where the API is told to close/open while processing notes.

If the note has not reached the escrow position, when communications are re-established, the API will issue the ESCROWED event with the correct note value. At this point, it is normal operations. If the "AutoStack" property is set, there will not be an ESCROW event and the API will immediately transition to the *stacking* state.

If communications are lost while the note is in escrow and the API fails to issue the escrowStack() or escrowReturn() function call, the ERROR\_ON\_SEND\_MESSAGE event will be raised. This should signal to the host to repeat the last operation as long as the device is connected. Note – if the "AutoStack" property was set to true and the device failed to send the stack message, it is up to the host to re-try this command.

If communications are lost after the device has been told to stack a valid note, the STACKED message (with correct value) will be issued once communications are re-established. The same behavior can be expected if returning a note: the RETURNED event will occur once communications resume.

Series 2000 devices do not support advanced control over the document after an extended communications loss. These devices will return any note that has not been stacked.

## <span id="page-49-1"></span>**4.3 Exceptional Conditions**

#### <span id="page-49-2"></span>**4.3.1 Jams**

Jams can occur at any time. If the host receives a JAM\_DETECTED event, normal operations are suspended in the device. It will no longer accept notes until the jam is cleared. If the jam becomes clear, either due to user interaction or the device self clears on a power up, the JAM\_CLEARED event will be raised.

If the device is able to clear the jam by issuing a reset, expect a REJECTED event in addition to the JAM\_CLEARED event. The rejected event will not be raised if the user manually clears the jam (provided that the jam is visible by the user and does not require them to remove the bill acceptor).

The JAM\_CLEARED event will be raised during power up if the jam requires an operator to visit the machine and manually remove the jam by disconnecting the bill acceptor. Note that this JAM\_CLEARED event will only occur on power up if the API has not been shut down as well.

If the jam remains during a power loss or reset, the JAM\_DETECTED event will be re-raised during the power up procedure to ensure the host is informed of the status. It will also be resent after the CONNECTED event if communications are lost long enough to trigger the DISCONNECTED event.

#### <span id="page-50-0"></span>**4.3.2 Failures**

For the most part, failures require an operator to visit the machine in order to correct the problem. A FAILURE DETECTED event will be raised if the unit enters the failure condition. If the failure is cleared and the API is not closed, the FAILURE\_CLEARED event will be raised.

If the failure remains during a power loss or reset, the FAILURE\_DETECTED event will be re-raised during the power up procedure to ensure the host is informed of the status. It will also be resent after the CONNECTED event if communications are lost long enough to trigger the DISCONNECTED event.

#### <span id="page-50-1"></span>**4.3.3 Download Restart**

A download restart is initiated by the device if a portion of the memory is corrupt. This is usually a result of a power loss during a previous attempt to flash new firmware to the unit. When this occurs, the host shall attempt to flash the last firmware sent to the unit.

#### <span id="page-50-2"></span>**4.3.4 Stacker Full and other cashbox related events**

A STACKER\_FULL event (aka Cashbox full) signals when the device is no longer accepting notes due to the cashbox becoming full. The cashbox must be removed and a new (empty one) replaced. This will cause the CASSETTE\_REMOVED and CASSETTE\_INSERTED events to fire. Once the new cashbox is inserted, the STACKER\_FULL\_CLEARED event will fire provided the new cassette is not full. If the new cassette is full, the STACKER\_FULL event will be sent again.

If the stacker full status remains during a power loss or reset, the STACKER\_FULL event will be re-raised during the power up procedure to ensure the host is informed of the status. It will also be resent after the CONNECTED event if communications are lost long enough to trigger the DISCONNECTED event.

A cassette inserted is the default status of a bill acceptor. If the cassette is ever missing, even on initial communications with the device, the CASSETTE\_REMOVED event will be raised.

# <span id="page-51-0"></span>**5 M/POST Integration**

The goal of this section is to provide information on getting started with developing using the M/POST Libraries.

## <span id="page-51-1"></span>**5.1 Recommended Key Points**

This is a short list of some the more important key points that recommended for the best performance.

- Do not use Auto-Stack. This property is more convenient but opens up the possibility of losing the value of a stacked note when dealing with a power up policy.
- Store data from an escrowed note in non-volatile memory. This way, if there is a system wide power loss, the correct value of a note being stacked can still retrieved by the host. This way there are no miscounts.
- Limit queries to when the device is idle. Some operations may require that the device not be accepting a note at that specific point in time, others may not require this. Either way, it is good practice to only query the device when it is in the IDLE state.
- Do not flood the device with too many synchronous messages. Some messages are specific in nature and force the device to deal with that message in favor of other messages related to its current state. This could result in delayed operations and even prevent the device from completing some operations. (The Series 2000 devices are especially susceptible to this)
- If using a "Session" approach in the host application, turning "EnableAcceptance" off is not instantaneous. The host application must assume that the device could start accepting a note within a short period of time before the next outbound message is sent to the device. The host needs to ensure the device is not processing a note before it closes its session. The "SpecifyEscrowTimeout" function can be beneficial in that it will tell the device to automatically return any notes that may have been inserted when the host has closed the MPOST API.

## <span id="page-51-2"></span>**5.2 Event Thread Safety**

Since many of the events are raised by a background thread, it is important to make sure that the thread handling is conducted properly in order to prevent deadlock and inefficient code. As of version 2.30, all events are now completely thread-safe across all platforms. However, there would still be the need to invoke the event thread on the main thread in order to update GUI elements in the host application in a .NET scenario.

## <span id="page-51-3"></span>**5.2.1 .NET**

The .NET event handling should make use of the 'InvokeRequired' property of the hosts implementing class. The following code example depicts the proper use of this keyword:

```
 private void HandleEscrowedEvent(object sender, EventArgs e)
      {
          if (InvokeRequired)
{
             BeginInvoke(EscrowedDelegate, new object[] { sender, e });
}
          else
{
             // Event handling goes here to update the GUI
}
}
```
## <span id="page-52-0"></span>**5.2.2 Java**

As of V2.30, events are completely thread-safe. The host application can safely use the executing thread without the possibility of causing a deadlock situation.